# УТВЕРЖДАЮ

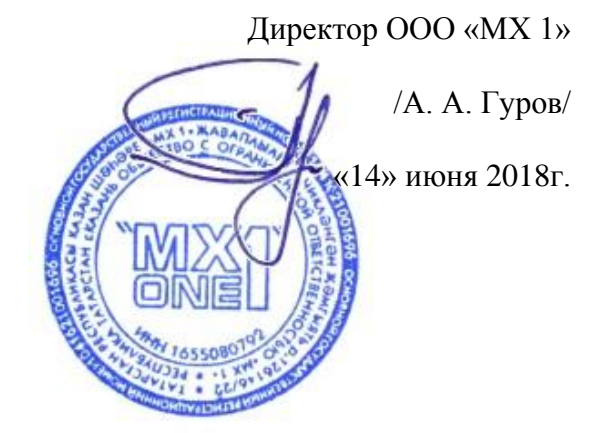

# Правила работы в Системе ONLINECONTRACT

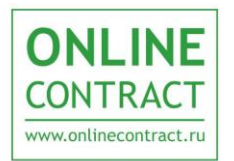

# <span id="page-1-0"></span>**Оглавление**

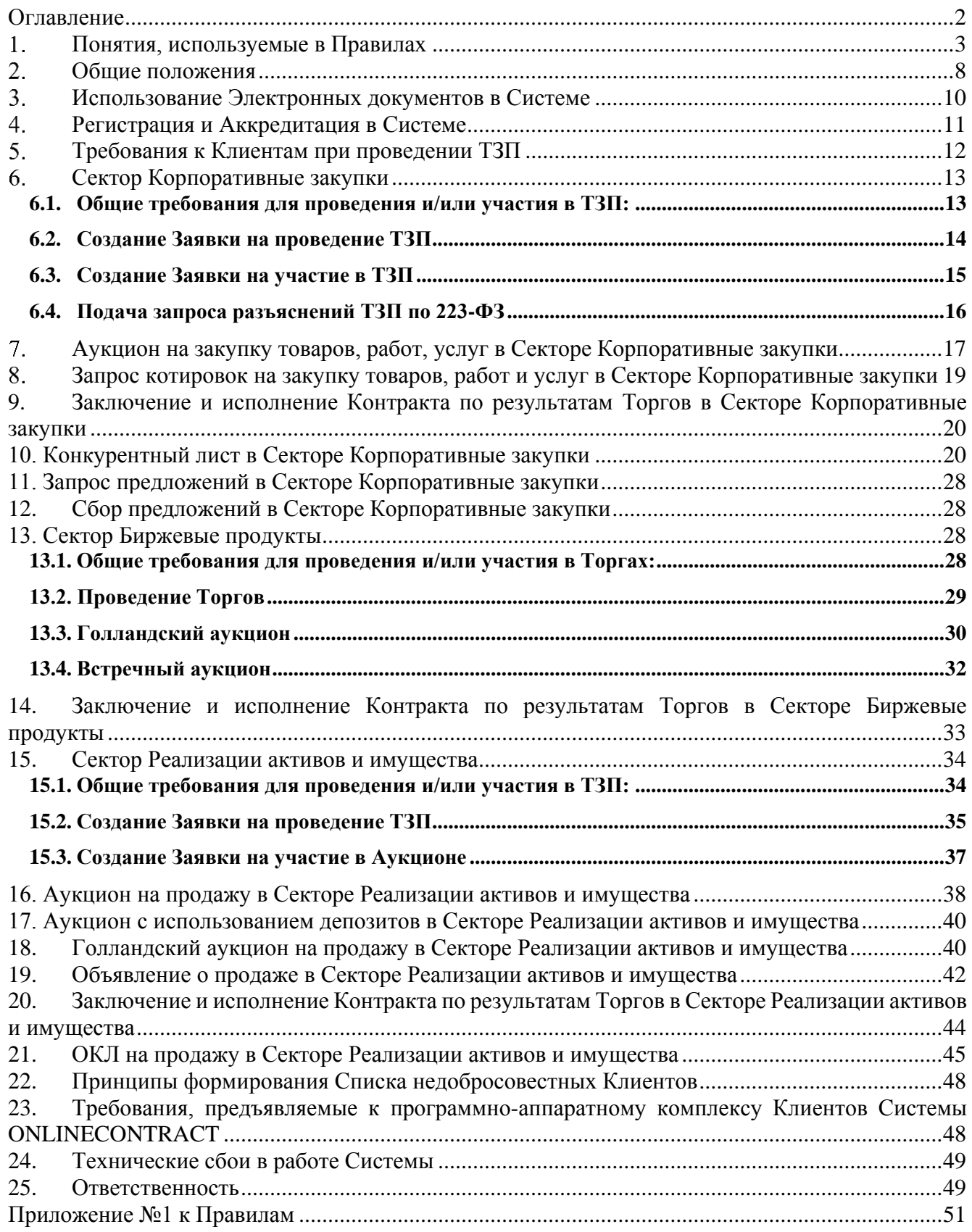

# **Понятия, используемые в Правилах**

Электронная торговая

площадка

**ONLINE** 

**CONTRACT** 

www.onlinecontract.ru

<span id="page-2-0"></span>**Аккредитация –** проверка Оператором ЭТП предоставленных Клиентом дополнительных данных (помимо указанных при Регистрации), подтверждающих их соответствие требованиям настоящих Правил для возможности участия в ТЗП по 223-ФЗ. Клиент, успешно прошедший Аккредитацию, становится Аккредитованным Клиентом. Аккредитация предоставляется на срок 3 года.

**Аукцион** – форма проведения Торгов в режиме реального времени на Электронной торговой площадке ONLINECONTRACT.

**Баланс в Системе** – денежные средства Клиента, перечисленные на расчетный счет Оператора и зачисленные на лицевой счет Клиента в Системе, предназначенные для использования в качестве Обеспечительных платежей.

**Встречный аукцион** – форма проведения Торгов в Секторе Биржевые продукты в режиме реального времени, при которой реализация продукции проводится путем повышения или понижения цены за единицу товара в Заявках на продажу и покупку. Выбор Заказчиком Покупателя в данной ТЗП является акцептом оферты Участника, признанного Покупателем в результате чего в соответствии с правилами главы 28 Гражданского кодекса РФ у Заказчика и Покупателя возникают взаимные права и обязанности по исполнению контракта, являющегося предметом данной ТЗП.

**Выписка из Запроса предложений/Конкурентного листа** - документ, в котором фиксируются: наименование Оператора, Заказчика, выбранных Заказчиком Поставщиков, дата опубликования извещения, дата и предмет Запроса предложений/Конкурентного листа, ценовые предложения Поставщика(ов), результаты сравнительного анализа Поставщиков и прочая существенная информация.

**Выписка из Открытого Конкурентного листа на продажу** - документ, в котором фиксируются: наименования Оператора, Заказчика, выбранных Заказчиком Покупателей, дата опубликования извещения, дата Открытого Конкурентного листа, предмет Открытого Конкурентного листа, ценовые предложения Покупателя(ей), результаты сравнительного анализа Покупателей и иная существенная информация.

**Выписка из Протокола Торгов Сектора Биржевые продукты** –документ, подтверждающий факт заключения Электронной сделки.

**Голландский аукцион** – форма проведения Торгов в Секторе Биржевые продукты в режиме реального времени, при которой цена Продавца понижается, и сделки заключаются при возникновении условий их фиксации. Выбор Заказчиком Покупателя в данной ТЗП является акцептом оферты Участника, признанного Покупателем, в результате чего в соответствии с правилами главы 28 Гражданского кодекса РФ у Заказчика и Покупателя возникают взаимные права и обязанности по исполнению контракта, являющегося предметом данной ТЗП.

**Голландский аукцион на продажу**– форма проведения Торгов в Секторе Реализации активов и имущества в режиме реального времени, при которой цена Продавца понижается и может повышаться, а сделки заключаются при возникновении условий их фиксации. Выбор Заказчиком Победителя данной ТЗП является акцептом оферты Участника, признанного Победителем, в результате чего в соответствии с правилами главы 28 Гражданского кодекса РФ у Заказчика и Победителя возникают взаимные права и обязанности по исполнению контракта, являющегося предметом данной ТЗП.

**Договор** – лицензионный/договор оказания услуг, заключенный между Оператором и Клиентом.

**Депозит** – денежные средства на Балансе Участника в Системе, блокируемые при подаче Заявки в Аукционе с использованием депозитов, вносимые в качестве обеспечения оплаты вознаграждения Оператора.

**ONLINE** 

**CONTRACT** 

www.onlinecontract.ru

Электронная торговая

площадка

**Заказчик** – юридическое лицо, независимо от его организационно-правовой формы и форм собственности, либо индивидуальный предприниматель, подавший Заявку на создание Торгов, Тендеров.

**Закрытая часть Системы** – часть Системы, позволяющая получать информацию и выполнять действия в соответствии с Уровнем доступа.

**Запрос котировок** – форма проведения Торгов в Секторе Корпоративные закупки, при которой ценовые предложения от Участников подаются до установленного времени подведения итогов.

**Запрос предложений -** способ получения информации, а также проведения закупок Заказчиком, содержащие сравнительный анализ предложений Поставщиков, результатом которого является Выписка из Запроса предложений.

**Заявка** – объявление в электронной форме, созданное в Системе, в котором фиксируется запрос/предложение Клиента, включающее в себя обязательную информацию.

**Задаток** – денежные средства на Балансе Участника в Системе (обеспечение), блокируемые при подаче Заявки в Голландском аукционе в Секторе Реализация активов и имущества. Задаток Победителя перечисляется в пользу Заказчика в счет исполнения обязательств по заключенному контракту, остальным Участникам задаток возвращается.

**Клиент** – юридическое лицо, независимо от его организационно-правовой формы и форм собственности, индивидуальный предприниматель или дееспособное физическое лицо, зарегистрированные в Системе, прошедшие премодерацию.

**Конкурентный лист** – способ получения информации, а также проведения закупок или продаж Заказчиком, содержащие сравнительный анализ предложений Поставщиков (Покупателей), результатом которого является Выписка из Конкурентного листа. Виды Конкурентного листа: Открытый конкурентный лист, Конкурентный лист с ограниченным списком участников, Кредитный конкурентный лист, Конкурентный лист с индексами, Конкурентный лист с переторжкой, Открытый конкурентный лист на продажу, Конкурентный лист.

**Конкурентный лист с переторжкой (КЛП)** – конкурентный лист с дополнительной возможностью неоднократного пересмотра Участниками своего ценового предложения в сторону понижения (переторжка).

**Конкурентный лист с ограниченным списком участников** – закрытая форма проведения Конкурентного листа, при проведении которой подача предложений будет доступна ограниченному списку Участников, сформированному Заказчиком.

**Конкурентный лист с индексами (КЛИ)** - дополнительная возможность Конкурентного листа, позволяющая получить сравнительный анализ предложений Поставщиков, содержащие такую существенную информацию, как размеры индексов изменений базовых значений затрат (стоимости) на выполнение различного вида работ, оказание услуг (далее – индекс), общую стоимость Предложений Участников, рассчитанных исходя из совокупности индексов, поданных по каждому Лоту, и прочие параметры.

**Контракт** – юридически обязательное соглашение между Клиентами, в котором определяются действия, подлежащие исполнению с их стороны и ответственность за выполнение (невыполнение) этих действий, права и обязанности сторон.

**Кредитный конкурентный лист -** дополнительная возможность Конкурентного листа, позволяющая получить сравнительный анализ предложений Поставщиков по предоставлению кредита (кредитного продукта), содержащий такую существенную информацию, как процентная ставка по кредиту, сумма процентных платежей, условия предоставления кредита, и прочие параметры.

**Логин** – учетное имя Клиента в Системе.

Электронная торговая

площадка

**ONLINE** 

**CONTRACT** 

www.onlinecontract.ru

**Лот в секторе Корпоративные закупки –** неделимый объем товаров (работ, услуг), размещаемый в одной строке Заявки Тендера.

**Лот в секторе Биржевые продукты –** минимальный объем товаров, доступный для покупки в рамках Торговой сессии.

**Лот в секторе Реализации активов и имущества -** это единица или партия товара, выставленного на продажу.

**Обеспечительный платеж (Обеспечение)** – денежные средства на Балансе Клиента в Системе, блокируемые при подаче Заявки в Электронных Торгах (за исключением Аукционов с использованием депозитов).

**Объявление о продаже** - форма проведения Торгов в Секторе Реализации активов и имущества в режиме реального времени, при которой реализация непрофильных или бывших в употреблении активов проводится путем повышения или понижения цены за единицу товара в Заявках Заказчика и Участников. Выбор Заказчиком Победителя данной ТЗП является акцептом оферты Участника, признанного Победителем, в результате чего в соответствии с правилами главы 28 Гражданского кодекса РФ у Заказчика и Победителя объявления о продаже возникают взаимные права и обязанности по исполнению контракта, являющегося предметом данной ТЗП.

**Оператор** – Общество с ограниченной ответственностью «МХ 1» (ОГРН: 1041621001696), обеспечивающее функционирование ЭТП ONLINECONTRACT

**Открытая часть Системы** – часть Системы, доступная всем посетителям сайта ЭТП ONLINECONTRACT, без регистрации в Системе.

**Открытый Конкурентный лист –** дополнительная возможность Конкурентного листа, при проведении которой Участникам доступны поданные другими Участниками цены, а также информация о соответствии их Предложений требованиям Заказчика, без указания наименований Участников.

**Открытый Конкурентный лист на продажу (ОКЛ на продажу)** – способ получения информации, а также проведения продаж Заказчиком, содержащий сравнительный анализ предложений Покупателей, результатом которого является Выписка из Открытого Конкурентного листа. При проведении ОКЛ на продажу Участникам доступны поданные другими Участниками цены, а также информация о соответствии их Предложений требованиям Заказчика, без указания наименований Участников.

**Отсрочка фиксации сделки** - блокировка Заявок на интервал времени, определенный в Торговой сессии, Голландском аукционе на продажу, Объявлении на продажу, в течение которого Участники могут подавать, либо изменять свои ценовые предложения в сторону улучшения условия для заключения Электронной (ых) сделки (ок). Таймер отсрочки фиксации сделки включается при возникновении условий для фиксации сделки (цена Участника больше или равна текущей цене Заказчика). Фиксация сделки происходит при истечении таймера.

По решению Заказчика в Торговой сессии интервал отсрочки фиксации сделки может быть автоматически сокращен после истечения установленного времени Торговой сессии. Изменение состава заявок на покупку, участвующих в сделке, вызывает автоматический перезапуск таймера.

**Переторжка** – дополнительная возможность Конкурентного листа/Запроса предложений/ Сбора предложений, при использовании которой Участники могут неоднократно пересмотреть свою цену в сторону понижения.

**ONLINE CONTRACT** www.onlinecontract.ru

**Победитель** – Участник Аукциона или Запроса котировок в Секторе Корпоративные закупки, Аукциона и Объявления о продаже в Секторе Реализации активов и имущества, подавший лучшее ценовое предложение, либо предпоследнее предложение по цене (в случае отказа Участника, подавшего лучшее ценовое предложение), если это предусмотрено

настоящими Правилами. **Покупатель** – Участник Сектора Биржевые продукты, заключивший Электронную

Электронная торговая

площадка

сделку/ Участник сектора Реализации активов и имущества, подавший Предложение.

**Поставщик** – Участник, в пользу которого Заказчиком был сделан выбор по итогам Конкурентного листа, Запроса предложений.

**Пользователь ЭТП (Пользователь) –** лицо, указанное в качестве Пользователя (Представителя) при регистрации (аккредитации) Клиента или добавлении нового Пользователя Клиента, данные о котором хранятся в составе информации о Клиенте в его Личном кабинете, использующее логин и пароль для входа (авторизации) в Личный кабинет Клиента и работы на ЭТП и осуществляющее действия от имени Клиента в рамках торгово-закупочных процедур, проведение которых возможно с использованием ЭТП в соответствии с положениями настоящих Правил. Пользователь, указанный в заявлении на Аккредитацию, именуется Заявитель.

**Предварительная квалификация** – выбор Заказчиком из списка Заявок на участие в Электронных торгах Участников, отвечающих требованиям, предъявляемым Заказчиком.

**Предложение Участника (Предложение)** – электронный документ, содержащий комплекс условий (цена, количество, порядок оплаты, срок поставки, технические характеристики товара и другие условия) по одному Лоту, входящему в спецификацию Конкурентного листа, Запроса предложений, ОКЛ на продажу.

**Простая электронная подпись (простая ЭП)** – реквизит электронного документа, подтверждающий факт подписания электронного документа определенным лицом (Пользователем), полученный в результате присвоения Пользователю персонального логина и пароля, позволяющего идентифицировать Пользователя.

**Протокол Сектора Биржевые продукты** – электронный документ, в котором указано наименование Оператора, Заказчика и Покупателя, а также дата проведения и предмет Торгов, цена сделки и прочие существенные условия.

**Протокол Сектора Корпоративные закупки** – электронный документ, в котором указано наименование Оператора, Заказчика, Победителя Электронных торгов и Участника, сделавшего предпоследнее ценовое предложение, а также дата опубликования извещения, дата проведения и предмет Торгов, цена Контракта и прочие существенные условия.

**Сбор предложений** - способ получения информации, а также проведения закупок Заказчиком, содержащий сравнительный анализ предложений Поставщиков, результатом которого является Выписка из Сбора предложений.

**Сектор Биржевые продукты** – раздел Системы, в котором в течение Торговой сессии в режиме реального времени осуществляется продажа товаров, обладающих биржевыми характеристиками.

**Сектор Корпоративные закупки** – раздел Системы, в котором проводятся Тендеры.

**Сектор Реализации активов и имущества** – раздел Системы, в котором проводятся Тендеры по продаже непрофильных или бывших в употреблении активов Клиента.

**Система ONLINECONTRACT (Система)** – информационная система, доступ к которой осуществляется посредством сети Интернет по адресу [www.onlinecontract.ru.](http://www.onlinecontract.ru/)

**Система рейтингования Клиентов** – система оценки работы Клиентов в Секторе Корпоративные закупки, формирующаяся на основании показателей и в соответствии с формулой, представленными по адресу [http://www.onlinecontract.ru.](http://www.onlinecontract.ru/)

**Список недобросовестных Клиентов** – список Клиентов, нарушивших Правила работы в Системе, в соответствии с разделом [22](#page-47-0) Правил.

**ONLINE** 

**CONTRACT** 

www.onlinecontract.ru

Электронная торговая

площадка

**Срок продления Переторжки** – временной интервал с момента изменения лучшей цены Переторжки, в течение которого Переторжка не может быть завершена.

**Срок продления Переторжки в Конкурентном листе с индексами** – временной интервал с момента изменения любого индекса спецификации Конкурентного листа, в течение которого Переторжка не может быть завершена.

**Торговая сессия** – совокупность параметров, по которым организуются Электронные торги в Секторе Биржевые продукты и Секторе Реализация активов и имущества, в том числе наименование товара, интервал времени, в течение которого такие Торги проходят.

**Торгово-закупочная процедура (ТЗП) –** совокупное обозначение Торгов и Тендеров.

**Тендеры –** совокупное обозначение различных способов получения информации (закупки, закупочные процедуры в секторе Корпоративные закупки), содержащий сравнительный анализ предложений Участников (Конкурентного листа, Запроса предложений, Сбора предложений, ОКЛ на продажу). Итоги Тендеров не являются обязательным основанием для заключения Контракта, любая из сторон может отказаться от его заключения.

**Уровень доступа –** совокупность прав, определяемая заключенным с Оператором Договором, Соглашением или Электронным соглашением.

**Участник** – Клиент Системы, подавший Заявку на участие в Электронных торгах или Тендерах.

Усиленная квалифицированная электронная подпись **(УКЭП) –** электронная подпись, имеющая квалифицированный сертификат ключа проверки электронной подписи, соответствующий требованиям Федерального закона от 06.04.2011 N 63-ФЗ "Об электронной подписи" и иными принимаемыми в соответствии с ним нормативными правовыми актами, и созданный аккредитованным удостоверяющим центром либо федеральным органом исполнительной власти, уполномоченным в сфере использования электронной подписи.

**Электронная регистрация (Регистрация)** – регистрация посетителя сайта для получения статуса Клиента.

**Электронная сделка** – сделка, зафиксированная в Системе ONLINECONTRACT, которая влечет возникновение гражданских прав и обязанностей.

**Электронное соглашение –** Электронный документ, размещенный в Системе, условия которого принимаются Клиентом при Регистрации.

**Электронные торги (Торги)** – способ заключения Контракта на покупку или продажу товаров, работ и услуг в Секторах Биржевые продукты (Встречный и Голландский аукционы), Корпоративные закупки (Аукцион и Запрос котировок) и Реализации активов и имущества (Аукцион на продажу, Аукцион с использованием депозитов, Голландский аукцион на продажу, Объявление о продаже). Итоги Торгов являются обязательным основанием для заключения Контракта, ни одна из сторон не может отказаться от его заключения.

**Электронный документ** – документ, в котором информация представлена в электронноцифровой форме, подписанная электронной подписью.

**Электронная подпись (ЭП)** – информация в электронной форме, которая присоединена к другой информации в электронной форме (подписываемой информации) или иным образом связана с такой информацией и которая используется для определения лица, подписывающего информацию.

**Электронная торговая площадка ONLINECONTRACT (ЭТП)** – это комплекс оборудования, программно-технических средства и программ для ЭВМ, предназначенных для проведения ТЗП.

**223-ФЗ** - Федеральный закон от 18.07.2011 N 223-ФЗ "О закупках товаров, работ, услуг отдельными видами юридических лиц".

#### <span id="page-7-0"></span> $2.$ **Общие положения**

2.1. Правила работы в Системе ONLINECONTRACT (далее - Правила):

- определяют процесс организации и проведения Электронных торгов, Тендеров с целью удовлетворения потребностей Клиентов в реализации и приобретении товаров, выполнении работ и оказании услуг;
- регламентируют условия работы Клиентов в Системе и регулируют отношения, возникающие между ними;
- составляют неотъемлемую часть Системы;
- разработаны в соответствии с Гражданским кодексом Российской Федерации, Федеральным законом от 26 июля 2006 г № 135-ФЗ «О защите конкуренции», Федеральным законом от 18.07.2011 № 223-ФЗ "О закупках товаров, работ, услуг отдельными видами юридических лиц", другими нормативно-правовыми актами,
- являются договором присоединения в соответствии со статьей 428 Гражданского кодекса Российской Федерации.

2.2. Правила размещены в форме электронного документа по адресу: [http://www.onlinecontract.ru.](http://www.onlinecontract.ru/)

2.3. Действие настоящих Правил для Клиента прекращается одновременно с Договором и/или Соглашением.

2.4. Руководства Пользователя, инструкции по работе на ЭТП, опубликованные на сайте Оператора по адресу [www.onlinecontract.ru,](http://www.onlinecontract.ru/) являются неотъемлемой частью настоящих Правил. Все иные документы Оператора основаны на настоящих Правилах и не противоречат им. В случае возникновения противоречий, предпочтение отдается положениям настоящих Правил.

2.5. Внесение изменений (дополнений) в Правила, включая приложения к ним, производится Оператором в одностороннем порядке.

2.6. Информирование о внесении изменений (дополнений) в Правила осуществляется Оператором путем обязательного опубликования уведомления на сайте Оператора по адресу [www.onlinecontract.ru](http://www.onlinecontract.ru/)

2.7. Все приложения, изменения и дополнения к Правилам являются их неотъемлемой частью.

2.8. Все изменения (дополнения), вносимые Оператором в Правила и не связанные с изменением законодательства Российской Федерации, вступают в силу и становятся обязательными через 3 (три) календарных дня с момента публикации.

2.9. Все изменения (дополнения), вносимые Оператором в Правила в связи с изменением законодательства Российской Федерации вступают в силу одновременно с ними.

2.10. Любые изменения (дополнения) в Правила с момента вступления в силу, равно распространяются на всех Клиентов, присоединившихся к Правилам, в том числе присоединившихся к Правилам ранее даты вступления изменений (дополнений) в силу.

2.11. Все приложения, изменения и дополнения к настоящим Правилам являются их составной и неотъемлемой частью.

2.12. Законные основания обладания необходимыми правами на программные и технические средства Оператора, обеспечивающие функционирование Системы, закреплены в нижеследующих документах:

 Свидетельство о государственной регистрации программы для ЭВМ «ONLINECONTRACT. Модуль: Аукционный дом» № 2014611387 от 03.02.2014 г. данная программа осуществляет работоспособность Сектора реализации активов и имущества

**ONLINE** 

**CONTRACT** 

www.onlinecontract.ru

Электронная торговая

площадка

- Свидетельство о государственной регистрации программы для ЭВМ «ONLINECONTRACT. Модуль: Корпоративные закупки» № 2014611388 от 03.02.2014 г. данная программа осуществляет работоспособность Сектора Корпоративные закупки
- Свидетельство о государственной регистрации программы для ЭВМ «ONLINECONTRACT. Модуль: Биржевые продукты» № 2014611386 от 03.02.2014 г. данная программа осуществляет работоспособность Сектора Биржевые продукты;
- Свидетельство о государственной регистрации средства массовой информации № ФС 77– 36874 от 17.07.2009 г. в качестве «Электронная торговая площадка ONLINECONTRACT.RU www.onlinecontract.ru»;

2.13. Исключительные права на Программы для ЭВМ и содержащаяся в них информация принадлежат исключительно Оператору.

2.14. Поиск и привлечение Участников для участия в Торгах и Тендерах, размещаемых в Секторах Корпоративные закупки и Реализации активов и имущества, Заказчик осуществляет самостоятельно.

2.15. Формы обеспечения исполнения обязательств и меры ответственности за неисполнение или за ненадлежащие исполнение положений Правил определены в Договорах и Соглашениях с Клиентами, а также в настоящих Правилах.

2.16. Оператор и Клиент договорились о том, что при возникновении между ними денежного обязательства, кредитор по этому обязательству не вправе требовать от должника уплаты законных процентов, предусмотренных положениями ст. 317.1 Гражданского кодекса Российской Федерации.

2.17. Физические лица, не зарегистрированные в качестве индивидуальных предпринимателей, могут подавать Заявку только на участие в Электронных торгах Сектора Реализации активов и имущества, а также в ТЗП по 223-ФЗ.

2.18. В момент проведения Торгов и Тендеров в Системе ONLINECONTRACT какиелибо переговоры, направленные на сговор между Клиентами, не допускаются. В случае нарушения данного положения результаты соответствующих Торгов и Тендеров могут быть признаны недействительными, в том числе по решению суда.

2.19. Присоединение к настоящим Правилам рассматривается Сторонами как поручение Оператора обработки персональных данных другому лицу, предусмотренное частью 3 статьи 6 Федерального закона от 27.07.2006 № 152-ФЗ «О персональных данных». При этом Клиент поручает Оператору осуществление следующих действий (операций) с персональными данными, совершаемых с использованием средств автоматизации или без использования таких средств: сбор через заполнение Клиентом веб-форм Системы (в том числе открытой части), загрузки скан-копий документов, содержащих персональные данные, запись, систематизацию, накопление, хранение на сервере Оператора, уточнение (обновление, изменение) после внесения изменений Клиентом, извлечение, использование, передачу (предоставление, доступ) по телекоммуникационным каналам связи в контролирующие органы по сдаче отчетности, обезличивание, блокирование, удаление, уничтожение персональных данных — исключительно с целью выполнения обязательств, предусмотренных настоящими Правилами и договором, заключенным между Сторонами.

2.20. Присоединяясь к настоящим Правилам Клиент дает согласие на использование Оператором ЭТП в презентационных материалах и на страницах сайта Системы ONLINECONTRACT в сети Интернет в информационных целях графическое изображение товарного знака клиента, его фирменное наименование без передачи Оператору исключительных и иных прав на товарный знак и фирменное наименование Клиента. Клиент выражает свое согласие на размещение Оператором ЭТП в соответствии с настоящим пунктом графического изображения товарного знака Клиента и указание его фирменного наименования.

**ONLINE** 

**CONTRACT** 

www.onlinecontract.ru

Электронная торговая

площадка

2.21. Наименование ТЗП на ЭТП является условным. Заказчик самостоятельно определяет, какой из способов, имеющихся на ЭТП, наиболее соответствует его способу получения информации (закупки) согласно документам, регулирующим закупочную деятельность Заказчика, а также имеет возможность выбора необходимых настроек ТЗП в целях объявления и проведения в соответствии с порядком, установленным указанными документами.

#### **Использование Электронных документов в Системе**  $3<sub>1</sub>$

<span id="page-9-0"></span>3.1. Время создания, получения и отправки всех Электронных документов в Системе фиксируется по времени сервера, на котором она функционирует. Сервер функционирует по московскому времени.

3.2. Рабочими часами в тексте настоящих Правил считаются временной промежуток рабочего дня Оператора с 8.30 до 17.30 по Московскому времени, если иное не указано в Системе и настоящих Правилах.

3.3. При обмене электронными документами, за исключением обмена документами в рамках заключения договора с Оператором ЭТП в системе используется простая ЭП. Простая ЭП считается принадлежащей Клиенту, Пользователю которой присвоен логин (персональный идентификатор) и пароль, используемые для формирования простой ЭП.

3.4. Обмен между Участником ТЗП по 223-ФЗ, Заказчиком и Оператором информацией, связанной с получением аккредитации на ЭТП, проведением ТЗП, участием в ТЗП по 223-ФЗ, осуществляется на ЭТП в форме электронных документов, подписанных УКЭП лица, имеющего право действовать от имени Клиента.

3.5. Электронный документ, подписанный УКЭП, имеет такую же юридическую силу, как и подписанный собственноручно документ на бумажном носителе, и влечет предусмотренные для такого документа правовые последствия, если электронный документ подписан УКЭП лица, имеющего право подписи соответствующих документов, и в отношении такого УКЭП соблюдены условия, установленные ст. 6 Федерального закона от 06.04.2011 N 63- ФЗ «Об электронной подписи».

3.6. УКЭП считается принадлежащей Клиенту, если владельцем сертификата ключа подписи/квалифицированного сертификата является Пользователь Клиента.

3.7. Документы, которые не могут быть представлены в электронном виде, передаются Оператору иными способами.

3.8. Подписание документов и сведений в форме электронных документов ЭП Клиента означает, что такие документы и сведения подписаны от имени Клиента, подписаны уполномоченным лицом, а также означает подлинность и достоверность таких документов и сведений.

3.9. Риск неправомерного подписания электронного документа ЭП Клиента несет Клиент.

3.10. Клиент признает и одобряет сделки, совершенные в результате обмена электронными документами, подписанными ЭП Клиента, и принимает на себя все права и обязанности по таким сделкам.

3.11. Средствами Системы не осуществляется проверка содержания файлов, загруженных Клиентами, в том числе на предмет соответствия информации, содержащейся в таких файлах, сведениям, указанным Клиентом при заполнении электронных форм документов, представленных на ЭТП, или данным, полученным в результате вычислений, выполненных средствами Системы в соответствии с алгоритмом работы программного обеспечения.

3.12. Любое действие, совершенное из Личного кабинета Пользователем с использованием данных его учетной записи, считается действием, совершенным Клиентом или уполномоченным им лицом и устанавливает обязанности и ответственность для Клиента в отношении таких действий, включая ответственность за нарушение настоящих Правил, требований законодательства Российской Федерации.

**ONLINE** 

**CONTRACT** 

www.onlinecontract.ru

Электронная торговая

площадка

3.13. Клиент обязан немедленно изменить данные Пользователя, если у него есть причины подозревать, что эти данные были раскрыты или могут быть использованы неуполномоченными им третьими лицами.

3.14. Клиент несет ответственность за достоверность и актуальность документов и информации, содержащихся в его Личном кабинете.

3.15. Оператор не может гарантировать, что Клиент/ Пользователь, действительно является тем, кем представляется, а также что информация о Клиенте/ Пользователя, представленная на ЭТП, соответствует действительности. Клиент обязуется самостоятельно осуществлять проверку потенциальных контрагентов, используя для этого все законные способы, и соблюдать осмотрительность и осторожность при совершении сделок и выборе контрагента.

#### $\overline{\mathbf{4}}$ . **Регистрация и Аккредитация в Системе**

<span id="page-10-0"></span>4.1. Для получения доступа к Системе, посетитель сайта должен пройти процедуру Регистрации, приняв условия Электронного соглашения и заполнив анкету, расположенную на сайте Оператора по адресу [www.onlinecontract.ru.](file:///C:/Users/aaminova/AppData/Local/Microsoft/Windows/INetCache/Content.Outlook/ZS09TMAO/www.onlinecontract.ru) По окончании регистрации представитель Клиента (Пользователь) получает Логин (персональный идентификатор) и пароль для доступа к Системе.

4.2. Пользователь отвечает за достоверность информации о наличии у него полномочий по регистрации в Системе Клиента и осуществление в его интересах действий в рамках ТЗП на ЭТП.

4.3. Оператор в течение одного рабочего дня с момента регистрации посетителя осуществляет премодерацию данных, указанных в регистрационной анкете. В случае подтверждения регистрации сведения, содержащиеся в регистрационной анкете, и лице, указанном в качестве Пользователя в форме регистрации, вносятся в базу данных ЭТП.

4.4. В случае выявления Оператором в регистрационной анкете недостоверной информации, он вправе отправить посетителю дополнительный запрос на её уточнение и/или заблокировать данную Регистрацию.

4.5. С момента прохождения Электронной регистрации Клиенты присоединяются к Правилам, с полным принятием их условий и всех приложений. Регистрация в Системе выражает согласие Клиента с исполнением и прекращением обязательств, возникших в связи с деятельностью в Системе, согласие с Системой рейтингования Клиентов, а также согласие с ответственностью в соответствии с настоящими Правилами и законодательством Российской Федерации.

4.6. Оператор вправе запрашивать документы, помимо предусмотренных настоящим разделом. В случае выявления Оператором в предоставленных Клиентом документах недостоверной информации, Оператор вправе до момента устранения нарушения приостановить доступ Клиента в Систему.

4.7. Порядок взаимоотношений между Оператором и Клиентом в рамках настоящих Правил определяется Договором, либо Соглашением.

4.8. Для осуществления работы в Системе обособленного структурного подразделения Клиента (филиал, представительство и др.) необходимо заключение с Оператором отдельного Договора или Соглашения.

4.9. Клиент при регистрации в Системе обязан обеспечить полноту и достоверность информации, указанной в форме регистрации, предусмотренной на ЭТП. Данная информация используется ЭТП в неизменном виде при автоматическом формировании документов, образующих документооборот процесса проведения ТЗП в соответствии с Правилами.

4.10. Для получения возможности участия в ТЗП по 223-ФЗ зарегистрированному Клиенту необходимо получить Аккредитацию.

4.11. Для получения Аккредитации уполномоченный Пользователь Клиента, чьи полномочия подтверждены в соответствии с требованиями действующего законодательства, направляет в Системе электронное заявление на аккредитацию с приложением документов согласно п.4.17 Правил, подписанное УКЭП уполномоченного на то Пользователя Клиента (Заявитель).

4.12. Клиент, имеющий намерение получить Аккредитацию обязан обеспечить полноту и достоверность информации, указанной в форме заявления, предусмотренной ЭТП.

4.13. Клиент (ЮЛ, ИП) должен быть действующим, в отношении него не должна быть введена процедура банкротства (конкурсное производства) или ликвидации, а данные о нем не должны содержаться в «Реестре недобросовестных поставщиков (подрядчиков, исполнителей) и реестра недобросовестных подрядных организаций» и Списке недобросовестных Клиентов ЭТП.

4.14. Срок для проверки Оператором сведений, указанных в заявлении на аккредитацию, а также приложенных документах, составляет 5 (пять) рабочих дней.

4.15. Оператор ЭТП вправе отказать в аккредитации Клиенту в случае недостоверности представленных сведений и документов, их неполноты, а также по иным основаниям не противоречащим действующему законодательству РФ и настоящим Правилам.

4.16. Аккредитация предоставляется Оператором сроком на 3 (три) года. По истечению указанного срока Клиент обязан снова пройти Аккредитацию в соответствии с настоящими Правилами.

4.17. Порядок подачи заявления на аккредитацию, документов к нему регламентирован Руководством пользователя «Подача заявления на аккредитацию», размещенном на сайте Оператора по адресу [www.onlinecontract.ru.](http://www.onlinecontract.ru/)

#### <span id="page-11-0"></span> $5<sub>1</sub>$ **Требования к Клиентам при проведении ТЗП**

<span id="page-11-1"></span>5.1. Оператор устанавливает следующие требования:

5.1.1.Отсутствие задолженности по Договору с Оператором.

5.1.2.Соблюдение требований, указанных в разделе [4](#page-10-0) настоящих Правил.

5.1.3.Отсутствие информации о Клиенте в Списке недобросовестных Клиентов.

5.1.4.Наличие достаточных денежных средств на Балансе Клиента в Системе для Обеспечения Заявки на проведение или участие в Торгах.

5.1.5. Наличие Аккредитации Клиента для участия в ТЗП по 223-ФЗ.

5.2. В случае невыполнения хотя бы одного из положений п. [5.1.](#page-11-1) Оператор вправе отказать Клиенту в проведении или участии в Торгах и Тендерах и отклонить поданную Клиентом Заявку или Предложение, уведомив об этом Клиента.

5.3. Оператор вправе приостановить доступ Клиента в Систему в следующих случаях:

по решению суда;

**ONLINE** 

**CONTRACT** 

www.onlinecontract.ru

Электронная торговая

площадка

 при невыполнении или не надлежащем выполнении обязательств по заключенному с Оператором Договору или Соглашению;

- в случае наличия информации о нём в «Реестре недобросовестных поставщиков (подрядчиков, исполнителей) и реестра недобросовестных подрядных организаций» размещённом по адресу: [www.zakupki.gov.ru,](http://www.zakupki.gov.ru/) http://fas.gov.ru;
- в случае его включения в Список недобросовестных Клиентов;

Электронная торговая

площадка

**ONLINE** 

**CONTRACT** 

www.onlinecontract.ru

- если в отношении него введена процедура банкротства (конкурсное производство), ликвидации;
- истечения срока Аккредитации Клиента и/или полномочий Пользователя, выступающего в Системе от имени Клиента;
- в случае возбуждения уголовных дел в отношении сотрудников или членов его органов управления;
- в случае наличия неоднократных обоснованных жалоб, направленных Оператору в письменной форме о неисполнении принятых обязательств, возникших в результате деятельности в Системе ONLINECONTRACT.

#### 6. **Сектор Корпоративные закупки**

# **6.1. Общие требования для проведения и/или участия в ТЗП:**

<span id="page-12-2"></span><span id="page-12-1"></span><span id="page-12-0"></span>6.1.1. Клиенту необходимо представить Оператору документы в соответствии с Приложением №1 в электронном виде (скан-копии).

<span id="page-12-3"></span>6.1.2.Клиенту необходимо представить Оператору соглашение о присоединении к настоящим Правилам и об обеспечении Заявки на участие в Торгах (далее – Соглашение) и Договор в Секторе Корпоративные закупки на бумажном носителе.

6.1.3.Для участия в Тендерах до выполнения требований п. [6.1.1-](#page-12-2) [6.1.2](#page-12-3) (с учетом оплаченной лицензии), Клиент обязан представить сканированную копию свидетельства ОГРН/Листа записи о регистрации (заверенную печатью и подписью уполномоченного лица); данный доступ предоставляется на 30 (тридцать) календарных дней с даты подтверждения регистрации, если иной срок не указан в Системе, по истечении которого необходимо выполнить требования п. [6.1.1](#page-12-2)[-6.1.2.](#page-12-3)

6.1.4.Клиенту может быть предоставлена возможность немедленного участия в определенных Тендерах сроком на 7 (семь) календарных дней с даты подтверждения регистрации (с учетом представленной скан-копии свидетельства ОГРН/Листа записи).

6.1.5.При невыполнении требований п. [6.1.1](#page-12-2)[-6.1.2,](#page-12-3) доступ Клиента в Систему блокируется.

6.1.6.Для проведения или участия в Торгах, Клиенту необходимо иметь достаточное количество денежных средств на Балансе Клиента в Системе для Обеспечения Заявки.

6.1.7.Размер обеспечения определяется Заказчиком, но не может быть ниже значений, приведенных в таблице:

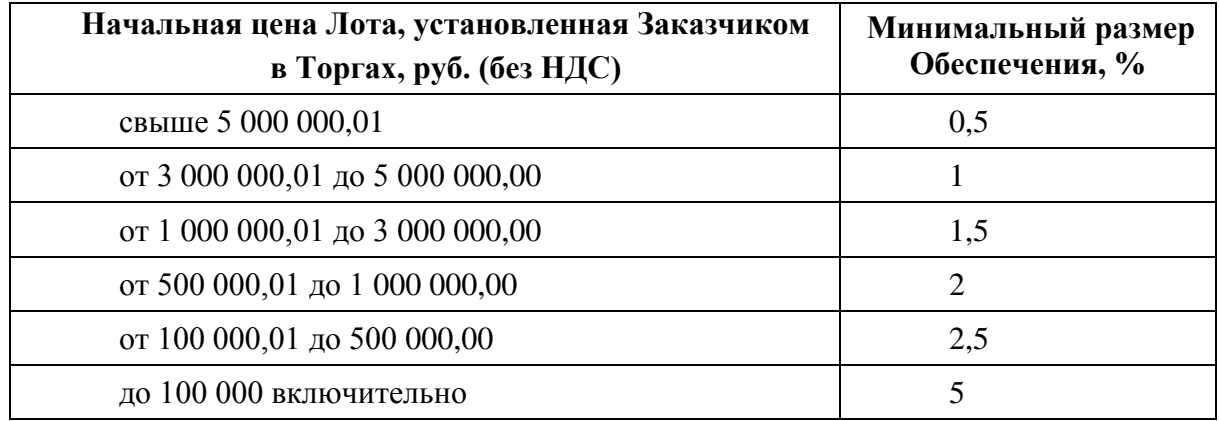

Заказчик по согласованию с Оператором может установить размер Обеспечения ниже минимальных значений, приведенных в указанной таблице, направив соответствующий письменный запрос, подписанный уполномоченным лицом, в адрес Оператора с указанием причины.

6.1.8. Для получения возможности участия в ТЗП по 223-ФЗ зарегистрированному Клиенту необходимо получить Аккредитацию.

6.1.9. Обмен между Участником, Заказчиком и Оператором информацией (документами), связанной с проведением ТЗП, участием в ТЗП по 223-ФЗ, осуществляется на ЭТП в форме электронных документов, подписанных УКЭП Пользователя, имеющего право действовать от имени Клиента.

# **6.2. Создание Заявки на проведение ТЗП**

<span id="page-13-0"></span>6.2.1.Для создания ТЗП Заказчик заполняет Заявку, представленную в Закрытой части Системы.

6.2.2.Для организации Торгов Заказчику необходимо внести денежные средства на свой Баланс в Системе путем перечисления на расчетный счет Оператора в размере, достаточном для размещения Заявок.

6.2.3.Минимальная стартовая сумма Заявки на проведение ТЗП - 5 000,00 (Пять тысяч) рублей, без учета НДС. Оператор имеет право с учетом конкретных обстоятельств рассмотреть и принять Заявку на создание ТЗП на сумму менее 5 000,00 (Пяти тысяч) рублей.

6.2.4.В одной Заявке Заказчик может разместить не более 3 000 (трех тысяч) Лотов.

6.2.5.Сумма в Заявке может быть выражена в условных единицах (у.е.) – иностранной валюте. В этом случае расчеты между Заказчиком и Участником могут осуществляться исходя из курса Банка России на день проведения расчетов, если иное не предусмотрено договором между Заказчиком и Участником.

6.2.6.Заказчик обязан четко и подробно описать предмет и условия Заявки. Устанавливаемые требования к товарам (работам, услугам) должны быть четкими, ясными, понятными, однозначными и полными, с указанием (при наличии) ГОСТа или ТУ, и не противоречить законодательству Российской Федерации.

<span id="page-13-1"></span>6.2.7.Подавать Заявки на приобретение бывших в употреблении товаров запрещено.

6.2.8.Заявка, подаваемая Заказчиком, должна содержать перечень товаров и услуг, относящихся к одной категории в соответствии с классификатором в Системе.

6.2.9.Направленная Оператору Заявка подлежит проверке и при соответствии условиям Правил публикуется с присвоением уникального идентификационного номера. Проверка Заявки осуществляется не более чем в течение одного рабочего дня с момента ее получения.

6.2.10. В случае выявления несоответствий Заявки условиям Правил, Оператор уведомляет об этом Заказчика и возвращает ее для дальнейшего внесения изменений. При этом изменения вносит непосредственно ответственное лицо со стороны Заказчика. После устранения несоответствий Заявка проверяется и публикуется Оператором в соответствии с п[.6.2.9](#page-13-1) Правил.

6.2.11. После публикации Заявки Оператором, в Системе формируется и публикуется извещение о проведении ТЗП.

6.2.12. Извещение о проведении Аукциона должно быть опубликовано не менее чем за 30 (тридцать) календарных дней до их проведения, если иное не установлено Заказчиком в самом извещении, при этом срок не может быть меньше 7 (семь) рабочих дней.

<span id="page-13-3"></span><span id="page-13-2"></span>6.2.13. Извещение о проведении Запроса котировок должно быть опубликовано не менее чем за 4 (четыре) рабочих дня до дня истечения срока представления Заявок Участников, если иное не установлено законодательством Российской Федерации.

6.2.14. Извещение о Тендере (Конкурентном листе, Запросе предложений, Сборе предложений) должно быть опубликовано не менее чем за 3 (три) рабочих дня до момента завершения времени подачи Предложений Участников.

**ONLINE** 

**CONTRACT** 

www.onlinecontract.ru

Электронная торговая

<span id="page-14-1"></span>площадка

6.2.15. Заказчик имеет право отказаться от проведения Аукционов за 3 (три) дня до наступления даты его проведения, если иное не предусмотрено в извещении Заказчика.

В случае отказа от проведения Аукциона с нарушением указанных сроков, Заказчик обязан возместить Участникам понесенный ими реальный ущерб.

6.2.16. Заказчик имеет право отказаться от проведения Тендера (Конкурентного листа, Запроса предложений, Сбора предложений) не позднее, чем за 1 (один) час до завершения времени подачи Предложений Участников, при этом автоматически отзываются поданные в Тендере Предложения Участников, Система осуществляет автоматическую рассылку электронных оповещений в адрес Участников, которые подали Предложения, об отзыве Заказчиком Тендера.

6.2.17. Заказчик имеет право продлить срок проведения Торгов не позднее, чем за 1 (один) рабочий день до наступления даты их проведения. При условии отсутствия Заявок на участие, Заказчик имеет право продлить срок проведения Торгов в любое время до наступления момента их проведения.

6.2.18. Заказчик имеет право продлить срок подачи Предложений в Тендерах в любой момент до завершения времени подачи предложений от Участников.

6.2.19. Заказчик имеет право сократить срок подачи Заявок на участие в Торгах, объявив об этом не позднее, чем за 1 (один) рабочий день до наступления новой даты их проведения при условии, чтобы срок с учетом сокращения не противоречил п. [6.2.12-](#page-13-2)[6.2.13.](#page-13-3)

6.2.20. Заказчик имеет право сократить срок проведения Тендера, объявив об этом не позднее, чем за 1 (один) рабочий день до наступления новой даты завершения подачи Предложений Участников при условии, чтобы срок с учетом сокращения не противоречил п. [6.2.14.](#page-14-1)

6.2.21. Для отказа от проведения ТЗП, сокращения или продления сроков на проведение ТЗП Заказчик обязан направить соответствующее письменное заявление в электронной форме, подписанного уполномоченным лицом Клиента.

6.2.22. Заказчик имеет право внести изменения в Заявку на проведение Торгов в любое время до наступления даты их проведения (при условии отсутствия Заявок на участие в Торгах), так, что минимальный срок проведения Торгов после внесения изменений не противоречит п. [6.2.12](#page-13-2)[-6.2.13.](#page-13-3)

6.2.23. Заказчик имеет право внести изменения в Заявку на проведение Тендеров в любое время до момента завершения времени подачи Предложений Участников, так, что минимальный срок проведения Тендера после внесения изменений не противоречит п. [6.2.14.](#page-14-1) При этом Система осуществляет автоматическую рассылку электронных оповещений об отзыве Заказчиком Тендера в адрес Участников, подавших Предложения.

6.2.24. О подтверждении статуса публикации Заявок Заказчики извещаются по электронной почте.

# **6.3. Создание Заявки на участие в ТЗП**

<span id="page-14-0"></span>6.3.1.Для участия в Торгах Участник подает Заявку, для участия в Тендерах - Предложение.

6.3.2.Подача Заявок на участие в Аукционе возможна с момента публикации Извещения до начала проведения Торгов, при условии наличия денежных средств, достаточных для Обеспечения Заявки, на Балансе Клиента в Системе.

6.3.3.Подача Заявок в Запросе котировок возможна с момента публикации Извещения до завершения времени подачи Заявок, при условии наличия денежных средств, достаточных для Обеспечения Заявки, на Балансе Клиента в Системе.

6.3.4.Подача Предложений в Тендерах возможна с момента публикации Извещения до завершения времени подачи Предложений.

6.3.5.Сумма, указанная в Заявке или Предложении на участие может быть выражена в условных единицах (у.е.) – в иностранной валюте. В этом случае рублевый эквивалент Обеспечения определяется по курсу Банка России на день публикации Извещения о Торгах. Рублевый эквивалент цены Победителя в Торгах определяется по курсу Банка России на день завершения Торгов. Рублевый эквивалент ценового предложения выбранного Поставщика в Тендерах определяется по курсу Банка России на день выбора данного Поставщика.

6.3.6.В том случае, если это установлено требованиями законодательства Российской Федерации или требованиями Заказчика, Участник должен приложить к Заявке или Предложению в электронном виде следующие документы или их копии:

- документы, подтверждающие соответствие Участников требованиям, предъявляемым законодательством Российской Федерации к лицам, осуществляющим поставки товаров, выполнение работ, оказание услуг, являющихся предметом Тендера и Торгов;
- документы, подтверждающие обладание Участниками исключительными правами на объекты интеллектуальной собственности, если в связи с исполнением Контракта Заказчик приобретает такие права;
- иные документы, указанные Заказчиком.

**ONLINE** 

**CONTRACT** 

www.onlinecontract.ru

Электронная торговая

площадка

6.3.7. По каждому Тендеру каждый Участник может подать несколько Предложений. По решению Заказчика в Тендере может быть установлено требование подачи только одного Предложения от Участника.

6.3.8. По каждому виду Торгов от каждого Участника принимается только одна Заявка.

6.3.9.Участник Торгов имеет право отозвать свою Заявку в любое время до начала проведения Торгов.

6.3.10. Участник Тендера имеет право отозвать или изменить свое Предложение в любой момент до завершения времени подачи Предложений.

6.3.11. О подтверждении Заявок и Предложений Участники извещаются по электронной почте.

6.3.12.Сумма Заявки или Предложения на участие Участника в ТЗП без взимания платы (малая закупка free) не может быть выше предельного значения, указанного в Системе.

#### **6.4. Подача запроса разъяснений ТЗП по 223-ФЗ**

<span id="page-15-0"></span>6.4.1. Направление Участником ТЗП по 223-ФЗ запроса о даче разъяснений положений извещения о закупке и (или) документации о ней (далее – Запрос разъяснений) осуществляется в электронной форме через функционал Системы непосредственно на странице ТЗП в Системе.

6.4.2. При направлении Запрос разъяснений подписывается УКЭП Пользователя, имеющего право действовать от имени Клиента, аккредитованного в Системе.

6.4.3. Оператор уведомляет Заказчика о поступившем Запросе разъяснений без указаний сведений об Участнике, направившим Запрос разъяснений, а также публикует информацию о поступившем Запросе разъяснений на странице ТЗП в Системе.

6.4.4. Разъяснение положений документации о ТЗП осуществляется Заказчиком в сроки, предусмотренные действующим законодательством, путем их размещения на ЭТП.

6.4.5. Оператор после получения разъяснений от Заказчика размещает указанную информацию на странице ТЗП в Системе, направляет уведомление о разъяснениях всем

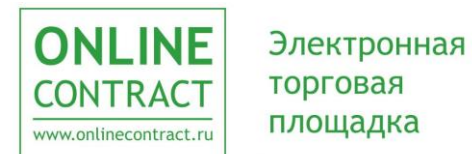

участникам ТЗП, подавшим заявки на участие в ней, уведомление об указанных разъяснениях также лицу, направившему запрос о даче разъяснений по адресам электронной почты, указанным этими Участниками (Клиентами) при аккредитации на ЭТП или этим лицом при направлении Запроса разъяснений.

# <span id="page-16-0"></span>**Аукцион на закупку товаров, работ, услуг в Секторе Корпоративные закупки**

#### **7.1. Общие положения о проведении Аукциона.**

7.1.1. Аукцион проводится только по одному Лоту. При этом Лот должен включать полное количество товаров и услуг, которое Заказчик должен будет купить у Победителя Аукциона.

7.1.2. Одновременно в Системе может проводиться неограниченное количество Аукционов.

7.1.3. Начало проведения Аукциона и время поступления ценовых предложений Участников определяется по времени Системы.

7.1.4. В извещении о проведении Аукциона в Открытой части Системы указывается:

- наименование Заказчика;
- дата, время, место проведения Аукциона;
- предмет торгов;
- указание на электронную форму торгов и порядке их проведения;
- начальная цена Лота;
- проект Контракта;
- размер Обеспечения.

7.1.5. Во время проведения Аукциона Участник может изменять своё ценовое предложение в сторону понижения или повышения, в зависимости от вида Аукциона.

7.1.6. Ценовое предложение Участника фиксируется с точностью до 0,01 (одной сотой) единицы валюты Аукциона.

7.1.7. Аукцион проводится путем снижения начальной цены Лота, указанной Заказчиком на «шаг аукциона», размер которого рассчитывается следующим образом:

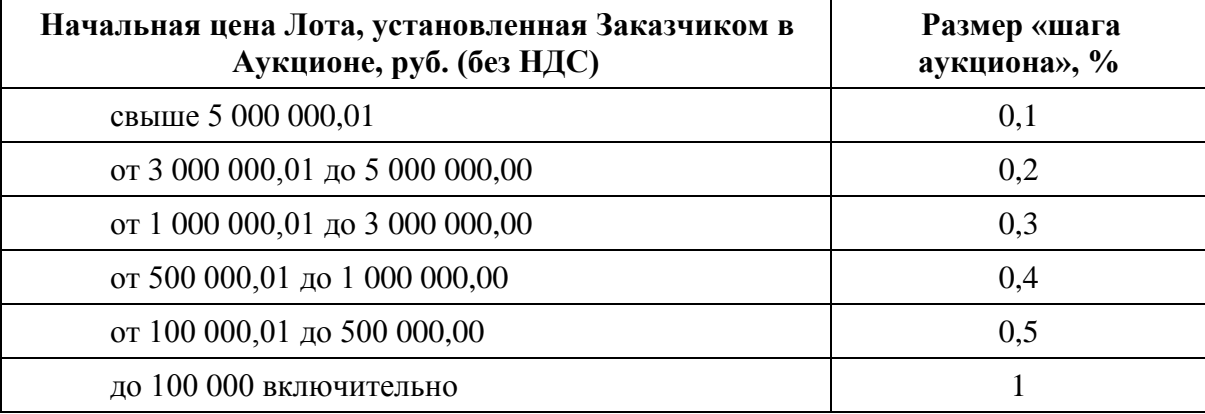

7.1.8. Участник не может сделать более одного «шага аукциона» подряд.

7.1.9. Аукцион может проводиться с Предварительной квалификацией, которая осуществляется Заказчиком.

7.1.10.К Аукциону с Предварительной квалификацией допускаются Участники, получившие подтверждение от Заказчика о соответствии его дополнительным требованиям.

7.1.11.Форма проведения Аукциона может быть закрытой, т.е. состав Участников определяет Заказчик, при этом извещение в Открытой части Системы не публикуется.

7.1.12. При проведении Аукциона в закрытой форме после публикации Заявки Заказчику в режиме реального времени становится доступной информация о дате и времени подачи Заявок на участие от приглашённых Участников.

7.1.13. По желанию Заказчика результаты Аукциона не публикуются в Открытой части Системы, но доступны Заказчику и Участникам в Закрытой части Системы.

#### **7.2. Подведение итогов Аукциона.**

Электронная торговая

площадка

**ONLINE** 

**CONTRACT** 

www.onlinecontract.ru

7.2.1.Аукцион считается состоявшимся, если Оператором подтверждены Заявки на участие от двух и более Участников и подано хотя бы одно ценовое предложение. Аукцион признается несостоявшимся в случае, если:

- не подано ни одной заявки на участие;
- Оператором подтверждена Заявка на участие только от одного Участника;
- в течение одного часа с момента начала проведения Аукциона не подано ни одного ценового предложения.

7.2.2.Время завершения Аукциона автоматически переносится (с момента подачи последнего ценового предложения) на установленный в Системе интервал времени, в течение которого Участники могут подавать новые ценовые предложения:

- если за установленный в Системе интервал времени до окончания Аукциона подано хотя бы одно новое ценовое предложение;
- если в течение действия последующих интервалов времени, продливших Аукцион, подано новое ценовое предложение.

7.2.3.Информация о завершении Аукциона размещается в Закрытой части Системы.

7.2.4.Победителем Аукциона признается Участник, который предложил наименьшую цену Лота.

#### **7.3. Оформление Протокола Аукциона и размещение информации.**

7.3.1. После завершения Аукциона автоматически формируется и публикуется в Закрытой части Системы Протокол Аукциона, в котором указано:

- место, дата, время проведения Аукциона;
- начальная цена Лота;
- ценовое предложение и наименование Победителя.

7.3.2. В течение 1 (одного) часа с момента завершения Аукциона, если это не противоречит п.7.1.13, на сайте в Открытой части Системы размещается:

- наименование Заказчика;
- место, дата, время проведения Аукциона;
- информация о начальной цене Лота;
- информация о ценовом предложении и наименовании Победителя.

7.3.3. Победитель в течение 5 (пяти) рабочих дней с момента формирования Протокола Аукциона распечатывает его на бумажном носителе не менее чем в 2 (двух) экземплярах, подписывает и отправляет на подпись Заказчику.

7.3.4. Заказчик, получив оригиналы Протокола Аукциона, подписанного Победителем, обязан в течение 5 (пяти) рабочих дней подписать и направить Протокол Победителю.

# <span id="page-18-0"></span>**Запрос котировок на закупку товаров, работ и услуг в Секторе Корпоративные закупки**

# **8.1. Порядок подачи котировочных Заявок.**

Электронная торговая

площадка

8.1.1. Любой Участник вправе подать только одну котировочную Заявку.

8.1.2. Для внесения изменений в котировочную Заявку, её необходимо отозвать и подать заново.

8.1.3. Котировочная Заявка подается Участником в срок, указанный в извещении о проведении Запроса котировок. Оператор направляет Участнику подтверждение о её получении.

8.1.4. Запрос котировок может проводиться с Предварительной квалификацией, которая осуществляется Заказчиком.

8.1.5. К Запросу котировок с Предварительной квалификацией допускаются Участники, получившие подтверждение от Заказчика о соответствии его дополнительным требованиям.

8.1.6. В извещении о проведении Запроса котировок в Открытой части Системы указывается:

наименование Заказчика;

**ONLINE** 

**CONTRACT** 

www.onlinecontract.ru

- дата завершения времени подачи Заявок в Запросе котировок;
- предмет и другие существенные условия Контракта;
- начальная цена Лота.

8.1.7. Форма проведения Запроса котировок может быть закрытой, т.е. состав Участников определяет Заказчик, при этом извещение в Открытой части Системы не публикуется.

8.1.8. При проведении Запроса котировок в закрытой форме после публикации Заявки Заказчику в режиме реального времени становится доступной информация о дате и времени подачи Заявок на участие от приглашённых Участников.

8.1.9. По желанию Заказчика результаты Запроса котировок не публикуются в Открытой части Системы, но доступны Заказчику и Участникам в Закрытой части Системы.

## **8.2. Подведение итогов в Запросе котировок.**

8.2.1. Победителем Запроса котировок признается Участник, подавший котировочную Заявку, в которой указана наиболее низкая цена Лота. При совпадении ценовых предложений нескольких Участников, Победителем признается Участник, Заявка которого поступила раньше других.

8.2.2. Запрос котировок признается несостоявшимся, если Оператором подтверждена Заявка на участие только от одного Участника или не было подано ни одной Заявки

8.2.3. После завершения Запроса котировок автоматически формируется и публикуется в Закрытой части Системы Протокол Запроса котировок, в котором указано:

- место, дата, время проведения Запроса котировок;
- начальная цена Лота;
- ценовое предложение и наименование Победителя.

8.2.4. В течение 1 (одного) часа с момента завершения времени подачи Заявок в Запросе котировок, если это не противоречит п.8.1.9, на сайте в Открытой части Системы размещается:

- наименование Заказчика;
- место, дата, время проведения Запроса котировок;
- информация о начальной цене Лота;

информация о ценовом предложении и наименовании Победителя.

Электронная торговая

площадка

**ONLINE** 

**CONTRACT** 

www.onlinecontract.ru

8.2.5. Победитель в течение 5 (пяти) рабочих дней с момента формирования Протокола Запроса котировок распечатывает его на бумажном носителе не менее чем в 2 (двух) экземплярах, подписывает и отправляет на подпись Заказчику.

8.2.6. Заказчик, получив оригиналы Протокола Запроса котировок, подписанного Победителем, обязан в течение 5 (пяти) рабочих дней подписать и направить Протокол Победителю.

# <span id="page-19-0"></span>**9. Заключение и исполнение Контракта по результатам Торгов в Секторе Корпоративные закупки**

9.1. Подписанный Протокол Торгов является обязательным основанием для заключения Контракта.

9.2. Победитель Торгов в течение 14 (четырнадцати) календарных дней с момента получения им подписанного Протокола направляет Заказчику подписанный Контракт, Заказчик в течение 14 (четырнадцати) календарных дней с момента получения Контракта от Победителя проводит проверку сведений, представленных Победителем, подписывает и отправляет Контракт Победителю.

9.3. В случае, если Победитель, не представил Заказчику подписанный Протокол Торгов (Контракт) в отведенный срок, Победитель признается уклонившимся от исполнения обязательств. В случае уклонения Победителя от исполнения своих обязательств обязательства исполнения сделки переходят к Участнику, подавшему предпоследнее предложение по цене.

9.4. Информация об отказе Победителя/Заказчика от подписания Протокола или Контракта должна поступить Оператору от Заказчика/Победителя в форме письменного заявления в течение 10 (десяти) рабочих дней с момента, когда Протокол или Контракт должен быть подписан.

9.5. Оператор по факту поступления уведомления от Заказчика/Победителя письменно информирует Победителя/Заказчика о поступившем обращении Заказчика/Победителя. Победитель/Заказчик в течение 7 (семи) календарных дней обязан письменно уведомить Оператора об исполнении обязательств с приложением подтверждающих документов, либо о факте их неисполнения.

Сумма Обеспечения, внесенная Победителем/Заказчиком, в течение 3 (трёх) рабочих дней с момента получения от него подтверждения о неисполнении обязательств, либо неполучения Оператором информации от Победителя/Заказчика удерживается в пользу Заказчика/Победителя в полном размере в качестве штрафа, при этом блокировка Обеспечительных платежей Заказчика снимается.

9.6. В случае несоответствия Заявки Победителя условиям Заявки Заказчика, Заказчик имеет право отказаться от заключения Контракта с таким Участником без потери Обеспечительного платежа в случае предоставления судебного решения.

9.7. Если в течении срока, указанного в п. 9.4 Оператор не получает от Заказчика или Победителя письменное уведомления о неисполнении обязательств другой стороны, Оператор снимает блокировку Обеспечительных платежей Победителя и Заказчика. После снятия блокировки Обеспечительных платежей стороны лишаются права предъявления требований о применении штрафных санкций.

# **10. Конкурентный лист в Секторе Корпоративные закупки**

<span id="page-19-2"></span><span id="page-19-1"></span>10.1. Публикация Извещения о проведении Конкурентного листа и Предложения Участников не должны расцениваться в качестве объявления о проведении Торгов или приглашения принять участие в Торгах, а также как оферта или приглашение делать оферты.

Соответственно, статьи 435-437, 447-449 Гражданского кодекса Российской Федерации к данному виду Тендера не применяются.

10.2. Участник при наличии дополнительных доступов может подать несколько Предложений по каждому Лоту Конкурентного листа, которые должны отличаться друг от друга по одному или нескольким параметрам одного Лота.

10.3. Участник может подать Предложения по любому количеству Лотов.

**ONLINE** 

**CONTRACT** 

www.onlinecontract.ru

Электронная торговая

площадка

10.4. В каждом Лоте после завершения времени приема Предложений Заказчику предоставляется возможность самостоятельного выбора лучшего Предложения. Система автоматически не определяет Поставщика.

10.5. Заказчику в течение 28 (двадцати восьми) календарных дней с момента завершения времени приема Предложений предоставляется возможность выбора Поставщика(ов). При этом цена Лота может не являться приоритетным условием для выбора.

Если в течение указанного срока Заказчик не сделал выбор Поставщика(ов) по всем Лотам, то Выписка из Конкурентного листа не формируется, при этом в Системе указывается формулировка: «Заказчик не сделал выбор поставщика в отведенный ему срок».

10.6. Заказчик имеет право получить дополнительное время для выбора Поставщика(ов) сроком до 14 (четырнадцати) календарных дней. При этом Заказчик обязан до истечения первоначального срока выбора Поставщика предоставить Оператору соответствующее письменное заявление на официальном бланке за подписью уполномоченного лица с указанием причин.

10.7. При наличии в Конкурентном листе более одного Лота и поданных Предложений от нескольких Участников, Заказчик может выбрать Предложения от разных Участников, но не более одного Поставщика по каждому Лоту. Для удобства работы Заказчика Системой формируется файл «Конкурент-лист» в формате Excel, в котором указаны все предложения Участников с их контактными данными.

10.8. Заказчик должен указать в Системе обоснование своего выбора Поставщика(ов), после чего Система формирует Выписку из Конкурентного листа. При этом обоснование выбора Поставщика(ов) не доступно для просмотра Участникам. На данном этапе Системой также автоматически формируется файл «Конкурент-лист» в формате Excel, в котором отображаются все предложения Участников с результатами выбора Поставщика(ов).

10.9. Заказчик может отказаться от выбора Предложений по любому количеству Лотов в Конкурентном листе. В случае отказа от выбора Предложений по всем Лотам, Заказчик должен указать в Системе обоснование своего решения. При этом обоснование отказа от выбора Поставщика(ов) не доступно для просмотра Участникам.

10.10. До завершения времени приема Предложений от Участников Конкурентного листа Заказчику доступна только информация о количестве Предложений без наименований Участников, а Участнику – наименование Заказчика и условия Заявки, в том числе загруженные Заказчиком документы к Тендеру, а также количество Предложений без наименований Участников.

10.11. После выбора Заказчиком Поставщиков в Конкурентном листе Клиентам доступна информация о наименовании выбранного Поставщика(ов) и общей стоимости его (их) Предложений.

10.12. Если Поставщик отказался от заключения Контракта, Заказчик имеет право выбрать другого Участника, подавшего Предложение в Конкурентном листе (право повторного выбора). В таком случае, обязательными условиями возникновения у Заказчика права повторного выбора является предоставление Заказчиком Оператору письменного заявления, подписанного уполномоченным лицом, с указанием причин необходимости повторного выбора, а также наличие у Оператора письма от Поставщика с подтверждением и указанием причин данных обстоятельств.

10.13. Оператор имеет право потребовать от Поставщика предоставить в течение 3 (трех) рабочих дней письмо о причинах отказа в заключении Контракта или о соответствии требованиям Заказчика, не противоречащим условиям Конкурентного листа. В случае не предоставления письма, Оператор имеет право предоставить повторный выбор Заказчику.

10.14. Если Поставщик предоставил Оператору письмо с подтверждением намерения заключить Контракт на условиях Конкурентного листа и/или не согласием с причинами отказа Заказчика, Оператор имеет право не предоставлять Заказчику повторный выбор.

10.15. Повторный выбор может быть осуществлен Заказчиком в исключительных случаях в одностороннем порядке, по независящим от Поставщика обстоятельствам. В таком случае обязательным условием осуществления Заказчиком повторного выбора является предоставление Заказчиком Оператору письменного заявления, подписанного уполномоченным лицом, с подробным указанием причины необходимости повторного выбора. Письма от Поставщика в таком случае не требуется.

10.16. При повторном выборе Заказчик не имеет права повторить первоначальный выбор Предложения Участника(ов).

10.17. Конкурентный лист считается несостоявшимся при выполнении одного из следующих условий:

- Заказчик отказался от выбора Предложений по всем Лотам и указал обоснование отказа в Системе;
- истек отведенный срок для выбора Предложений;

Электронная торговая

площадка

не было подано ни одного Предложения от Участников.

10.18. Система автоматически извещает Поставщиков о закрытии Конкурентного листа.

10.19. Сформированная и/или Подписанная Выписка из Конкурентного листа, Выписка из Запроса предложений не являются обязательным основанием для заключения Контракта, любая из сторон может отказаться от его заключения.

10.20. При создании Заявки на проведение Конкурентного листа Заказчик может выбрать возможность проведения Переторжки, которая начинается не раньше, чем через 1 (один) час после завершения времени подачи Предложений.

<span id="page-21-0"></span>10.21. Заказчик при создании заявки на проведение Конкурентного листа может самостоятельно определить:

- дату и время начала и завершения Переторжки (срок проведения Переторжки);
- срок продления Переторжки.

**ONLINE** 

**CONTRACT** 

www.onlinecontract.ru

 величину минимального снижения цены в Переторжке в виде процента от стартовой (лучшей) цены Переторжки или текущей цены Участника (в зависимости от выбранного варианта проведения Переторжки).

На данном этапе Заказчик может выбрать один из двух вариантов проведения Переторжки – либо с возможностью снижения Участниками только стартовой (лучшей) цены Переторжки (Переторжка от лучшей цены), либо с возможностью снижения Участниками также своей текущей цены (Переторжка от текущей цены Участника). В обоих видах Переторжки стартовая цена определяется в соответствии с п[.10.27](#page-22-0) и является лучшей в момент начала Переторжки.

10.22. Если до истечения времени Переторжки осталось менее Срока продления Переторжки, то Переторжка продлевается на Срок продления Переторжки с момента последнего изменения лучшей цены Переторжки. Если срок продления Переторжки задается в днях, то он включает только календарные дни, если иной срок не указан в Системе.

**ONLINE** Электронная торговая **CONTRACT** площадка www.onlinecontract.ru

10.23. При создании Заявки на проведение Конкурентного листа с проведением Переторжки Заказчик не может установить срок продления Переторжки, который превышает Срок проведения Переторжки. При этом срок продления Переторжки не может быть менее 10 (десяти) минут.

10.24. Максимальная величина снижения лучшей цены Переторжки устанавливается в размере 10% от значения лучшей цены Переторжки. Максимальная величина снижения текущей цены Участника устанавливается в размере 10% от значения текущей цены Участника.

10.25. По каждому Лоту устанавливается стоп-цена в размере 10% от значения стартовой цены Переторжки, при достижении которой Переторжка прекращается.

10.26. В Переторжке могут принять участие только Участники Конкурентного листа и только по тем Лотам, в которых ими были поданы Предложения.

<span id="page-22-0"></span>10.27. Для проведения Переторжки Заказчик с момента завершения времени подачи Предложений и до времени начала Переторжки может в каждом Лоте выбрать в качестве стартовой цены Переторжки одну из поданных Участниками цен, либо начальную цену Лота, либо иным предусмотренным Системой способом. При этом Предложения Участников доступны Заказчику в обезличенной форме. На данной стадии Заказчик может указать величину минимального снижения лучшей цены Переторжки (либо текущей цены Участника) по каждому Лоту в абсолютной величине.

10.28. Если Заказчик в срок, указанный в п[.10.27,](#page-22-0) не выбрал стартовую цену Переторжки, то в качестве нее автоматически выбирается наименьшая цена из всех поданных Участниками по каждому Лоту.

10.29. После истечения срока, указанного в п. [10.27,](#page-22-0) стартовая, лучшая цена становится видна всем Участникам данного Конкурентного листа, при этом наименование Участника, чья цена выбрана в качестве стартовой (далее – лучшей), не указывается.

10.30. Заказчик и Участники видят в Системе расчетное время завершения Переторжки и установленный Срок продления Переторжки.

10.31. С момента начала Переторжки возможна подача от Участников новых ценовых предложений, при этом действуют следующие правила подачи цен:

- новая цена от Участника не может быть выше лучшей цены Переторжки в каждом Лоте, в случае, если Заказчиком выбрана Переторжка от лучшей цены;
- новая цена от Участника может быть выше лучшей цены Переторжки в каждом Лоте, в случае, если Заказчиком выбрана Переторжка от текущей цены Участника;
- новая цена от Участника не может превышать ранее поданную этим же Участником цену.
- новая цена может быть подана с учетом установленной минимальной и максимальной величин снижения лучшей цены Переторжки, либо снижения текущей цены Участника, в зависимости от выбора Заказчика в соответствии с п[.10.21;](#page-21-0)
- Участник в Переторжке от текущей цены Участника может сразу сделать свою цену лучшей в Переторжке, нажав на соответствующую кнопку. При этом цена Участника снизится сразу до значения, которое будет ниже лучшей цены на установленную минимальную величину снижения цены в Переторжке;
- новая цена, подаваемая Участником, не может совпадать с лучшей ценой.

10.32. Участник, у которого цена оказалась ниже лучшей цены, не может понижать свою цену до того момента, пока лучшая цена Лота не станет равна или ниже поданной этим Участником цены.

10.33. В ходе Переторжки по каждому Лоту Участник видит в Системе:

лучшую цену Переторжки;

**ONLINE** Электронная торговая **CONTRACT** площадка www.onlinecontract.ru

свою последнюю поданную цену;

 минимальную цену, которая является наименьшей среди всех поданных цен от Участников до начала Переторжки. Минимальная цена может совпадать с лучшей ценой при условии, указанном в п.10.27, а также в случае, если лучшая цена снизится до значения минимальной цены.

10.34. Переторжка по Лоту считается оконченной, если указанное в Системе время Переторжки истекло.

10.35. По окончанию Переторжки по всем Лотам, Заказчику для выбора доступны все последние Предложения Участников Конкурентного листа независимо от их участия в Переторжке. На этом этапе Заказчик может принять решение о проведении дополнительной Переторжки по Конкурентному листу.

10.36. Для проведения дополнительной Переторжки Заказчик направляет Оператору заявление в электронной форме с указанием новой даты и времени проведения Переторжки и причин её необходимости.

10.37. Дополнительная Переторжка по Конкурентному листу не может быть назначена на день завершения первой Переторжки по данному Конкурентному листу.

10.38. На основании заявления Заказчика Оператор назначает проведение дополнительной Переторжки по Конкурентному листу. При этом на странице Конкурентного листа публикуются данные о новой дате и времени проведения дополнительной Переторжки. В дополнительной Переторжке по Лотам могут принимать участие только Участники Конкурентного листа, подавшие по ним свои Предложения. Система осуществляет автоматическую рассылку электронных оповещений в адрес Участников Конкурентного листа о проведении дополнительной Переторжки.

10.39. Стадия подготовки к дополнительной Переторжке и сама дополнительная Переторжка проводятся по таким же правилам, что и первая Переторжка по Конкурентному листу.

10.40. На стадии подготовки к дополнительной Переторжке для Заказчика доступны для выбора в качестве стартовых цен Переторжки последние поданные по результатам первой Переторжки цены Участников.

10.41. Проведение более одной дополнительной Переторжки по одному и тому же Конкурентному листу допускается только по решению Оператора.

10.42. По желанию Заказчика может проводиться Открытый Конкурентный лист.

10.43. С момента публикации Заявки Участник ОКЛ получает возможность просматривать обезличенные Предложения, поданные другими Участниками, по каждому Лоту по следующим его параметрам:

- поданная Участником цена за единицу Лота, общая стоимость Предложения Участника по Лоту,
- отметки о соответствии или не соответствии Предложения Участника заявленным Заказчиком условиям по следующим параметрам Лота: «технические характеристики товара», «условия оплаты», «срок поставки и наличие на складе».

10.44. Отметка о несоответствии присваивается Предложению Участника в том случае, если его Предложение отличается по тексту от заявленных Заказчиком условий или, если Участник не указал никакой информации по конкретным параметрам.

10.45. Каждый Участник ОКЛ может подавать, отзывать и изменять свои Предложения по каждому параметру Лота вплоть до истечения времени проведения ОКЛ. При этом новая цена от Участника может превышать ранее поданную этим же Участником цену.

10.46. ОКЛ считается оконченным, если истекло указанное в Системе время подачи и изменения Участниками своих Предложений по всем входящим в ОКЛ Лотам.

10.47. Если до истечения времени проведения ОКЛ по каждому лоту осталось менее 10 (десяти) минут, то ОКЛ продлевается на 10 (десять) минут с момента подачи последнего Предложения.

10.48. После начала времени продления ОКЛ Участнику разрешается изменять любой параметр Лота не более 5 раз подряд (т.е. параметр Лота изменял каждый раз один и тот же Участник). Последующее изменение параметра другим Участником приводит к отмене данного ограничения.

10.49. По окончанию ОКЛ по всем Лотам, Заказчику для выбора доступны все последние Предложения Участников.

10.50. По желанию Заказчика может проводиться Конкурентный лист с ограниченным списком участников.

10.51. При создании Заявки на проведение Конкурентного листа с ограниченным списком участников Заказчик:

- должен сформировать список кандидатов на участие, указав наименование и ИНН Участников. При этом Заказчик должен указать не менее одного кандидата;
- имеет право выбрать возможность показа для Заказчика наименований Участников и всех условий их Предложений на стадиях подачи Предложений и подготовки к Переторжке.

10.52. По желанию Заказчика Конкурентный лист с ограниченным списком участников может проводиться с Переторжкой, либо в форме Открытого Конкурентного листа.

10.53. Клиенты, включенные Заказчиком в список кандидатов на участие, допускаются к участию в КЛ с ограниченным списком участников после подтверждения со стороны Оператора на стадии проверки Заявки.

10.54. Клиенты, не включенные Заказчиком в список кандидатов на участие, автоматически не допускаются к подаче Предложений в Конкурентном листе с ограниченным списком участников.

10.55. Информация о публикации, проведении и результатах закрытия Конкурентного листа с ограниченным списком участников не доступна пользователям сайта и Клиентам, не включенным Заказчиком в список кандидатов на участие в данном Конкурентном листе.

10.56. По желанию Заказчика может проводиться Кредитный конкурентный лист.

10.57. При создании Заявки на проведение Кредитного конкурентного листа:

Заказчик может разместить только один Лот;

**ONLINE** 

**CONTRACT** 

www.onlinecontract.ru

Электронная торговая

площадка

- Заказчик должен указать сумму кредита (в рублях), срок кредита (в годах), процентную ставку по кредиту (процентов годовых), размер шага снижения ставки по кредиту (в процентах);
- сумма процентных платежей по кредиту (в рублях) рассчитывается автоматически по формуле, указанной в тендере, и является начальной ценой лота;
- шаг снижения ставки по кредиту (в рублях) рассчитывается автоматически, исходя из формулы, указанной в тендере.

10.58. Участник при подаче своего Предложения должен указать предлагаемую ставку по кредиту (процентов годовых), исходя из которой автоматически по указанной в тендере формуле пересчитывается сумма процентных платежей по кредиту (в рублях). Участник не может изменять рассчитанную в его Предложении сумму процентных платежей по кредиту.

10.59. Участник не может предложить процентную ставку по кредиту, превышающую значение процентной ставки, указанное Заказчиком при публикации тендера.

10.60. Переторжка начинается сразу после завершения времени подачи Предложений от Участников в тендере. В качестве стартовой ставки (цены) Переторжки автоматически выбирается наименьшая процентная ставка из указанного Заказчиком и поданных Участниками.

10.61. Переторжка проводится путем снижения процентной ставки по кредиту на установленный шаг снижения. При этом Система автоматически пересчитывает и показывает Участникам сумму процентных платежей по кредиту, полученную в результате изменения процентной ставки.

10.62. Участник не может сделать более одного шага снижения подряд.

10.63. В ходе Переторжки Участник видит в Системе:

Электронная торговая

площадка

- текущее значение ставки, % годовых;
- сумму процентных платежей в рублях, рассчитанную исходя из текущей ставки;
- новое значение ставки, % годовых;
- сумму процентных платежей в рублях, рассчитанную исходя из новой ставки;
- кнопку «Сделать шаг»;

**ONLINE** 

**CONTRACT** 

www.onlinecontract.ru

- шаг снижения ставки (в процентах и в суммовом выражении);
- время завершения Переторжки;
- изменение начальной цены лота (в процентах);
- общее количество сделанных всеми Участниками шагов;
- список всех поданных обезличенных предложений от Участников (время подачи, размер ставки и сумма процентных платежей);
- указание о расчете суммы процентных платежей по формуле.

10.64. В ходе Переторжки Заказчик видит в Системе:

- текущее значение ставки, % годовых;
- сумму процентных платежей в рублях, рассчитанную исходя из текущей ставки;
- новое значение ставки, % годовых;
- сумму процентных платежей в рублях, рассчитанную исходя из новой ставки;
- шаг снижения ставки (в процентах и в суммовом выражении);
- время завершения Переторжки;
- изменение начальной цены лота (в процентах);
- общее количество сделанных всеми Участниками шагов;
- список всех поданных обезличенных предложений от Участников (время подачи, размер ставки и сумма процентных платежей);
- указание о расчете суммы процентных платежей по формуле.

10.65. Срок продления Переторжки является фиксированным значением и равен 10 (десяти) минутам.

10.66. Устанавливается стоп-цена в размере 10% от значения начальной цены лота, при достижении которой Переторжка прекращается.

10.67. Дополнительная Переторжка по Кредитному конкурентному листу не предоставляется.

10.68. По желанию Заказчика может проводиться Конкурентный лист с индексами. Конкурентный лист с индексами проводится с Переторжкой.

10.69. При создании Заявки на проведение Конкурентного листа с индексами, Заказчик должен указать:

- начальное (максимальное) значение каждого индекса в числовом выражении по каждому Лоту спецификации;
- удельный вес (доля) каждого индекса в общей начальной цене (стоимости) работ и услуг по всем Лотам спецификации;
- общую начальную цену (стоимость) работ и услуг по всем Лотам спецификации;

**ONLINE** 

**CONTRACT** 

www.onlinecontract.ru

 общую начальную (максимальную) цену (стоимость) материалов, используемых при выполнении работ и оказании услуг, по всем Лотам спецификации.

10.70. Размер шага снижения Переторжки для всех Лотов устанавливается фиксированным в числовом выражении.

10.71. Участник при подаче своего Предложения должен указать предлагаемое значение индекса по каждому Лоту спецификации.

10.72. Участник должен обязательно подать Предложение по всем Лотам спецификации. В случае, если Участник подаст Предложения по одному Лоту или части Лотов, то его Предложения не будут приняты и доведены до Заказчика.

10.73. Участник не может указать в своем Предложении значение индекса по каждому Лоту, превышающее начальное (максимальное) значение индекса, установленное Заказчиком.

10.74. После указания Участником значений индексов по всем Лотам спецификации автоматически рассчитывается общая стоимость его Предложения по всем Лотам спецификации, по заданной Заказчиком в тендере формуле.

10.75. Участнику не показывается отдельно стоимость Предложения по каждому Лоту спецификации.

10.76. Участник не может изменять значение общей стоимости своего Предложения по всей спецификации.

10.77. Переторжка начинается сразу после завершения времени подачи Предложений от Участников в тендере. В качестве стартовых значений индексов в Переторжке для каждого Участника автоматически указываются последние значения индексов, поданные данным Участником до начала Переторжки.

10.78. Переторжка по каждому Лоту спецификации проводится путем снижения Участниками значения индекса на фиксированный шаг снижения Переторжки. При этом Система автоматически пересчитывает и показывает Участникам общую стоимость их Предложения по всей спецификации, полученную в результате изменения хотя бы одного индекса в Лотах.

10.79. Участник может сделать более одного шага снижения Переторжки подряд в каждом Лоте.

10.80. В ходе Переторжки Участник видит в Системе:

- общую начальную (максимальную) цену (стоимость) по всем Лотам спецификации, состоящую из общей начальной (максимальной) стоимости работ и услуг по всем Лотам спецификации и общей начальной (максимальной) стоимости материалов, необходимых для выполнения работ и оказании услуг по всем Лотам спецификации;
- общую стоимость лучшего Предложения от одного из Участников;
- размер шага снижения Переторжки.
- По каждому Лоту спецификации:
- наименование работ (услуг);
- удельный вес (доля) каждого индекса в общей начальной цене (стоимости) работ и услуг по всем Лотам спецификации;
- начальное (максимальное) значение индекса, заданное Заказчиком;
- текущее лучшее значение индекса по каждому Лоту спецификации;
- текущее значение индекса, поданное Участником;
- кнопку «Сделать шаг»;
- время последнего изменения значения индекса каким-либо из Участников;
- количество сделанных всеми Участниками шагов;
- изменение (снижение) начального (максимального) значения индекса;
- расчетное время завершения Переторжки (с учетом срока продления). 10.81. В ходе Переторжки Заказчик видит в Системе:
- общую начальную (максимальную) стоимость по всем Лотам спецификации, состоящую из общей начальной (максимальной) стоимости работ и услуг по всем Лотам спецификации и общей начальной (максимальной) стоимости материалов, необходимых для выполнения работ и оказании услуг по всем Лотам спецификации;
- общую стоимость лучшего Предложения от одного из Участников. По каждому Лоту спецификации:
- наименование работ (услуг);

**ONLINE** 

**CONTRACT** 

www.onlinecontract.ru

- удельный вес каждого индекса в общей начальной цене (стоимости) работ и услуг по всем Лотам спецификации;
- начальное (максимальное) значение каждого индекса, заданное Заказчиком;
- текущее лучшее значение индекса по каждому Лоту спецификации;
- время последнего изменения значения индекса каким-либо из Участников;
- количество сделанных всеми Участниками шагов;

Электронная торговая

площадка

- изменение (снижение) начального (максимального) значения индекса;
- расчетное время завершения переторжки (с учетом срока продления).

10.82. Срок продления Переторжки является фиксированным значением и равен 10 (десяти) минутам.

10.83. Устанавливается предельное значение индекса в размере 10% от начального (максимального) значения индекса по каждому Лоту спецификации, установленного Заказчиком. В Переторжке предложение Участника по отдельному Лоту спецификации, размер которого ниже предельного значения индекса, не принимается.

10.84. Дополнительная Переторжка по Конкурентному листу с индексами не предоставляется.

# **11. Запрос предложений в Секторе Корпоративные закупки**

<span id="page-27-0"></span>11.1 Процедура проведения Запроса предложений регулируется в порядке, предусмотренном пунктами [10.1-](#page-19-2) 10.41 Правил.

# **12. Сбор предложений в Секторе Корпоративные закупки**

<span id="page-27-2"></span><span id="page-27-1"></span>12.1. Процедура проведения Сбора предложений регулируется в порядке, предусмотренном пунктами [10.1-](#page-19-2) 10.41 Правил.

# **13. Сектор Биржевые продукты**

#### <span id="page-27-3"></span>**13.1. Общие требования для проведения и/или участия в Торгах:**

<span id="page-27-5"></span>13.1.1. Клиенту необходимо представить Оператору документы в соответствии с Приложением №1 в электронном виде (скан-копии).

<span id="page-27-4"></span>13.1.2. Клиенту необходимо представить Оператору Соглашение о присоединении к настоящим Правилам и об обеспечении Заявки на участие в Торгах (далее – Соглашение) и Договор в Секторе Биржевые продукты на бумажном носителе.

13.1.3. Для участия в Торгах до выполнения требований п[.13.1.2](#page-27-4) Клиент обязан предоставить сканированные копии документов, указанных в п.п. 13.1.1, [13.1.2.](#page-27-4) Данный доступ предоставляется на 30 (тридцать) календарных дней с даты подтверждения регистрации, если иной срок не указан в Системе, по истечении которого необходимо выполнить требования п. [13.1.2.](#page-27-4)

13.1.4. При невыполнении требований п.п. [13.1.1-](#page-27-5)[13.1.2,](#page-27-4) доступ Клиента в Систему блокируется.

13.1.5. Для проведения или участия в Торгах, Клиенту необходимо иметь достаточное количество денежных средств на Балансе Клиента в Системе для Обеспечения Заявки.

<span id="page-28-1"></span>13.1.6. Размер Обеспечения определяется Заказчиком на единицу измерения Лота (в рамках Международной Системы Единиц).

13.1.7. Для просмотра всех торговых сессий, проходящих в режиме реального времени Участнику необходимо иметь на Балансе в Системе не менее 3 000 000 (трех миллионов) рублей.

<span id="page-28-6"></span>13.1.8. Сумма Обеспечения Заказчика и Участника блокируется под условия исполнения сделки до момента подтверждения ее исполнения, в соответствии с п.п. [13.1.6,](#page-28-1) [13.1.9,](#page-28-2) [13.1.10,](#page-28-3) [13.1.11.](#page-28-4)

<span id="page-28-2"></span>13.1.9. При подаче Заказчиком Заявки на продажу из суммы внесенного им Обеспечения (баланс в Системе) блокируется сумма, рассчитанная от объема поданной Заявки. на продажу.

<span id="page-28-3"></span>13.1.10. Участник может подать Заявку на покупку определённого числа Лотов, указав число Лотов и цену за единицу измерения Лота. При этом из суммы внесенного им Обеспечения (баланс в Системе) блокируется сумма, рассчитанная от объема поданной Заявки на покупку.

<span id="page-28-4"></span>13.1.11. При изменении объёма Заявки, как на продажу, так и на покупку происходит изменение заблокированной суммы Обеспечения пропорционально объему Заявок у Заказчика и/или Участника.

13.1.12. При отзыве Заявки на покупку или продажу снимается блокировка с Обеспечительных платежей.

13.1.13. Участником Торгов могут быть только юридические лица или физические лица, зарегистрированные в качестве индивидуальных предпринимателей.

13.1.14. В период открытой Торговой сессии какие-либо переговоры Заказчика с Участниками и между Участниками не допускаются. В случае нарушения данного положения результаты Торгов могут быть признаны Оператором недействительными. Заказчик до момента совершения сделки не имеет возможности получить информацию о составе Участников Торговой сессии.

## **13.2. Проведение Торгов**

**ONLINE** 

**CONTRACT** 

www.onlinecontract.ru

Электронная торговая

площадка

<span id="page-28-5"></span><span id="page-28-0"></span>13.2.1. Время организации Торговой сессии определяется Заказчиком, в интервале с 09 час. 00 мин. до 17 час. 00 мин. по московскому времени ежедневно, кроме субботы и воскресенья. Извещение о проведении Торговых сессий публикуется в открытой части Системы на сайте ЭТП в сети Интернет.

После окончания времени Торговой сессии подача новых Заявок на покупку или продажу невозможна. Торги продолжаются в текущем режиме, и время Торговой сессии продлевается до момента фиксации сделки по последней Заявке на покупку, заблокированной под условие «Отсрочка фиксации сделки».

13.2.2. Торговые сессии проводятся в форме Встречного, Классического или Голландского аукционов. По выбору Заказчика в Торговых сессиях может быть установлен параметр – «Отсрочка фиксации сделки».

13.2.3. Торговые сессии могут быть организованы, как на текущий и следующий месяц (текущие Торги), так и с поставкой в более поздний срок.

13.2.4. Могут быть организованы специальные Торговые сессии для участия представителей среднего и малого предпринимательства (СМП). Список Участников, соответствующих категории СМП для каждой отрасли, представляется Заказчиком на официальном бланке за подписью и печатью руководителя организации.

13.2.5. В каждой Торговой сессии (Встречный или Классический аукцион) Заказчик может выставить или отозвать неограниченное число Заявок на продажу. Заказчик может изменять цену в любой из своих заявок в любую сторону, при отсутствии включенного таймера Отсрочки фиксации сделки.

13.2.6. Каждая Заявка на продажу может содержать любое количество Лотов.

13.2.7. Во время Торговой сессии Участник может изменять установленную им цену за единицу измерения Лота в сторону повышения или понижения, а также отзывать Заявку на покупку, если по ней не произошла сделка или не включен таймер Отсрочки фиксации сделки. Цены за единицу измерения Лота при проведении Торгов фиксируются с точностью до 0,01 (одной сотой) единицы валюты Торговой сессии.

<span id="page-29-1"></span>13.2.8. При построении списка Заявок, как на продажу, так и на покупку, предусмотрено 2 режима сортировки Заявок:

цена за единицу измерения Лота; время подачи Заявки;

Электронная торговая

площадка

цена за единицу измерения Лота; количество Лотов в Заявке; время подачи Заявки.

13.2.9. При проведении Торгов, сделки осуществляются мгновенно, т.е. если существуют или появляются Заявки на покупку по цене равной или большей, чем цена, указанная в Заявке на продажу, автоматически заключается сделка (в случае если Заказчик не определил для Торговой сессии параметр «Отсрочка фиксации сделки»). При этом сделка заключается по цене большей из цен, указанных в Заявках на покупку.

13.2.10. В момент совершения сделки Система автоматически фиксирует параметры сделки, а именно:

- дата, время совершения сделки;
- номер Торговой сессии;
- количество Лотов;

**ONLINE** 

**CONTRACT** 

www.onlinecontract.ru

- цена за единицу измерения Лота;
- сумма Контракта;
- наименование Покупателя.

13.2.11. Одна Заявка на продажу может быть удовлетворена за счёт нескольких Заявок на покупку. Если количество Лотов в Заявке на продажу меньше, чем в Заявке на покупку, то заключается сделка на количество Лотов, указанных в Заявке на продажу, при этом Заявка на покупку остаётся активной, а количество Лотов в ней уменьшается на число приобретённых. В случае, если Заявка на покупку меньше Заявки на продажу по количеству Лотов, то Заявка на покупку удовлетворятся полностью, количество Лотов в Заявке на продажу при этом уменьшается на число реализованных Лотов.

13.2.12. Неудовлетворенные по окончании Торговой сессии Заявки на продажу и на покупку могут автоматически отзываться в соответствии с установленными параметрами Торговой сессии. Участники в любой момент могут отозвать свои Заявки на покупку, с последующим снятием блокировки с Обеспечительных платежей.

13.2.13. По итогам Торговой сессии для Заказчика в Системе составляется общий Протокол, в котором перечислены все совершённые сделки с указанием наименований Покупателей и иная существенная информация. На основании данного Протокола происходит заключение Контрактов между Заказчиком и Покупателями.

13.2.14. Покупатель может посредством Системы сформировать Выписку из Протокола Торгов, в котором отражены все его сделки за указанную дату.

13.2.15. Заказчик и Покупатель подтверждают факт исполнения сделок непосредственно в Системе в специальной форме, что служит основанием для разблокировки Обеспечительных платежей по данным сделкам. Разблокированные суммы Обеспечений пополняют баланс Заказчика и Участника и могут быть использованы в других Торговых сессиях.

#### **13.3. Голландский аукцион**

<span id="page-29-0"></span>13.3.1. Торги проводятся путем понижения и повышения цены (в случае, если Заказчиком определен параметр «Отсрочка фиксации сделки») за единицу измерения Лота на величину, равную «шагу торгов».

13.3.2. «Шаг торгов» устанавливается автоматически Системой при подаче Продавцом Заявки на продажу. При указании в Заявке на покупку цены, некратной «шагу торгов», такая цена округляется в меньшую сторону, с уведомлением и требованием подтверждения со стороны Участника. В Заявке на покупку цена не должна превышать текущую установившуюся в ходе торгов цену более чем на 30 (тридцать) %. Торги проводятся путем повышения или понижения цены за единицу.

13.3.3. При проведении Торгов применяются условия, предусмотренные разделом [13.2.1](#page-28-5) настоящих Правил.

13.3.4. Для создания торговой сессии Заказчик направляет Оператору письмо с указанием основных обязательных параметров таких как:

наименование товара;

**ONLINE** 

**CONTRACT** 

www.onlinecontract.ru

время проведения торговых сессий;

Электронная торговая

площадка

- размер обеспечительного платежа;
- размер лота;
- параметр, задающий кратность цены (любая цена, задаваемая Продавцом и Покупателем, кроме начальной, указываемой Продавцом, должна быть кратна данной величине).

13.3.5. Заявка на продажу подаётся Заказчиком до начала Торговой сессии и должна содержать следующие параметры:

- количество Лотов,
- стартовая цена,
- стоп-цена (минимальный уровень цены в Заявке на продажу, ниже которого цена в Торговой сессии не снижается).

Кроме того, Система автоматически задает следующие параметры Торговой сессии:

- шаг снижения цены,
- интервал времени пошагового изменения цены,
- время, в течение которого происходит снижение от стартовой цены до стоп-цены (в определенном интервале времени).

13.3.6. Заказчик во время Торговой сессии видит только общее количество Заявок и Лотов в Заявках от Участников в данной Торговой сессии.

В случае если Заказчиком для Торговой сессии определен параметр «Отсрочка фиксации сделки», то в Торговой сессии видны Заявки на покупку, заблокированные под условие фиксации сделки, без наименований Участников.

13.3.7. Участник во время Торговой сессии видит Заявку на продажу с указанием объёма и текущей ценой.

13.3.8. Участник имеет возможность подавать Заявки на покупку, в случае если в открытых Торговых сессиях Заказчиком подана заявка на продажу. В случае отсутствия заявки на продажу подача Участником заявки на покупку в торговой сессии не предусмотрена.

13.3.9. Участник имеет возможность подавать Заявки на покупку по цене, у которой разница от текущей цены Заказчика должна быть кратна шагу торгов.

13.3.10. Электронная сделка совершается, если цена в Заявке на продажу станет равной или ниже цены в Заявке на покупку. При этом сделка всегда заключается по наибольшей цене.

13.3.11. Последовательность удовлетворения Заявок на покупку определяется в зависимости от режима сортировки в Торговой сессии, в соответствии с п. [13.2.8](#page-29-1) Правил.

13.3.12. Максимальное число Заявок на покупку от одного Участника и количество сделок в Торговой сессии не ограничено.

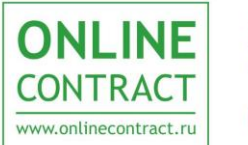

Электронная торговая площадка

# **13.4.Встречный аукцион**

<span id="page-31-0"></span>13.4.1. Торги проводятся путем повышения цены за единицу измерения Лота на величину, равную «шагу торгов».

13.4.2. «Шаг торгов» устанавливается для Встречного аукциона Заказчиком. При указании в Заявке на покупку цены, некратной «шагу торгов», такая цена автоматически округляется в большую сторону.

13.4.3. При проведении встречного аукциона применяются условия, предусмотренные разделом 13.2 настоящих Правил.

13.4.4. Для создания торговой сессии Заказчик направляет Оператору письмо с указанием основных обязательных параметров таких как:

- наименование товара;
- время проведения торговых сессий;
- размер обеспечительного платежа;
- размер лота;
- «Шаг торгов».

13.4.5. Заявка на продажу подаётся Заказчиком до начала Торговой сессии и должна содержать следующие параметры:

- количество Лотов;
- нена.

13.4.6. В течение Торговой сессии Заказчик и Участники имеют право подавать и отзывать неограниченное количество заявок на продажу и на покупку, а также изменять цену в ранее поданных заявках.

13.4.7. В открытой Торговой сессии для Заказчика и Участника доступна для просмотра следующая информация о размещенных Заявках на продажу и покупку: количество Лотов, цена за единицу измерения Лота и суммарная стоимость Заявки. Последовательность удовлетворения Заявок на покупку определяется в зависимости от режима сортировки в Торговой сессии, в соответствии с п. [13.2.8.](#page-29-1)

13.4.8. Максимальное число Заявок на покупку от одного Участника и количество сделок в Торговой сессии не ограничено.

13.4.9. Электронная сделка всегда совершается по наибольшей цене, при условии, что цена в Заявке на продажу равна или ниже цены в Заявке на покупку. Если параметр «Отсрочка фиксации сделки» не установлен, сделка фиксируется мгновенно.

<span id="page-31-1"></span>**13.5. Классический аукцион** Торги проводятся в соответствии с разделом [13.4](#page-31-0) Правил.

13.5.2. В Классическом аукционе таймер Отсрочки фиксации сделки включается только по завершению Торговой сессии, то есть времени, указанного в параметрах Торговой сессии, и до которого принимаются предложения Участников Системы.

13.5.3. Участники имеют право подавать заявки на покупку только при открытой Торговой сессии.

## **13.6. Специальные Торговые сессии для участия СМП.**

13.6.1. Торги проводятся в соответствии с разделами [13.3](#page-29-0) - [13.5](#page-31-1) Правил.

13.6.2. В специальных Торговых сессиях могут принимать участие компании, вошедшие в список Заказчика и соответствующие параметрам СМП отрасли Заказчика.

<span id="page-32-1"></span>13.6.3. Для получения права участия в специальной Торговой сессии Участник обязан указать в Личном кабинете требуемые на установленный период объемы по видам продукции в соответствии с классификатором и загрузить подтверждающие эти объемы документы.

**ONLINE** 

**CONTRACT** 

www.onlinecontract.ru

Электронная торговая

площадка

13.6.4. По каждому Участнику Оператор на основании информации, указанной в п. [13.6.3](#page-32-1) и согласованной с Заказчиком, подтверждает или отклоняет указанные объемы.

13.6.5. Основанием для отклонения указанных Участником объемов может является превышение объемов, которые Участник может переработать на своем предприятии исходя из документации.

# <span id="page-32-0"></span>**14. Заключение и исполнение Контракта по результатам Торгов в Секторе Биржевые продукты**

14.1. Подписанный Протокол является обязательным основанием для заключения Контракта и исполнения обязательств, предусмотренных заключенным Контрактом, на условиях, указанных в Протоколе.

14.2. Покупатель в течение 3 (трех) рабочих дней с момента совершения Электронной сделки направляет Заказчику подписанную Выписку из Протокола Торгов (если иные сроки не установлены существенными условиями Торговой сессии, в том числе «сроком отгрузки»). Заказчик проводит проверку сведений, представленных Покупателем, подписывает и отправляет ему необходимый пакет документов в течение 10 (десяти) календарных дней. После получения от Заказчика подписанного Контракта Покупатель в течение 3 (трех) рабочих дней подписывает и направляет Контракт Заказчику.

14.3. В случае, если Заказчиком Торгов предусмотрен функционал контроля исполнения обязательств по заключенной Электронной сделке Участники и Заказчики обязуются выполнять указанные в Системе этапы исполнения обязательств по сделке в установленные Системой сроки. Выписка из Протокола Торгов, Контракт и иные документы этапов исполнения обязательств по заключенной Электронной сделке загружаются Заказчиком и Участником в обязательном порядке в Систему.

14.4. Подавая заявку на участие в Торгах такого Заказчика Участник автоматически соглашается со всеми этапами и сроками контроля исполнения обязательств по заключенной Электронной сделке, размещенными на [www.onlinecontract.ru.](http://www.onlinecontract.ru/)

14.5. В случае, если Заказчиком Торгов предусмотрен функционал контроля исполнения обязательств по заключенной Электронной сделке (в том числе предусматривающего обязательство Покупателя перечислить денежные средства Оператору в счет оплаты заключенного с Заказчиком Контракта), Участники и Заказчики обязуются выполнять указанные в Системе этапы исполнения обязательств по сделке в установленные Системой сроки.

14.6. В случае уклонения/отказа Покупателя от подписания Выписки из Протокола Торгов или Контракта, или неисполнения (полного/частичного) им обязательств, предусмотренных заключенным с Заказчиком Контрактом, Заказчик должен письменно в течение 60 (шестидесяти) календарных дней с момента нарушения обязательств и (или) отказа от исполнения Покупателем обязательств, предусмотренных заключенным с Заказчиком Контрактом уведомить об этом Оператора.

Оператор по факту поступления уведомления от Заказчика письменно информирует Покупателя о поступившем обращении Заказчика. Покупатель в течение 7 календарных дней обязан письменно уведомить Оператора об исполнении обязательств, частичном исполнении обязательств с приложением подтверждающих документов, либо о факте их неисполнения, частичного неисполнения.

Сумма Обеспечения, внесенная Покупателем, заблокированная согласно п. [13.1.8-](#page-28-6)[13.1.9](#page-28-2) в течение 3 (трёх) рабочих дней с момента получения от него подтверждения о неисполнении обязательств, либо неполучения Оператором информации от Покупателя удерживается в пользу Заказчика в качестве штрафа кратно Лоту, при этом блокировка Обеспечительных платежей Заказчика снимается в полном объеме, а блокировка Обеспечительных платежей Участника в случае частичного исполнения снимается кратно лоту.

**ONLINE** 

**CONTRACT** 

www.onlinecontract.ru

Электронная торговая

площадка

14.7. Заказчик вправе уменьшить размер удерживаемого в его пользу штрафа, указанного в п.14.6, направив в адрес Оператора письменное уведомление об уменьшенном размере штрафа.

14.8. В случае уклонения/отказа Заказчика от подписания Выписки из Протокола Торгов или Контракта или неисполнения (полного/частичного) им обязательств, предусмотренных заключенным с Покупателем Контрактом, Покупатель должен письменно в течение 60 (шестидесяти) календарных дней с момента нарушения обязательств и (или) отказа от исполнения Заказчика обязательств, предусмотренных заключенным с Покупателем Контрактом уведомить об этом Оператора.

Оператор по факту поступления уведомления от Покупателя письменно информирует Заказчика о поступившем обращении Покупателя. Заказчик в течение 7 календарных дней обязан письменно уведомить Оператора об исполнении обязательств, частичном исполнении обязательств с приложением подтверждающих документов, либо о факте их неисполнения.

Сумма Обеспечения, внесенная Заказчиком, заблокированная согласно п. [13.1.8](#page-28-6)[-13.1.9](#page-28-2) в течение 3 (трёх) рабочих дней с момента получения от него подтверждения о неисполнении обязательств, либо неполучения Оператором информации от Заказчика удерживается в пользу Покупателя в качестве штрафа кратно Лоту, при этом блокировка Обеспечительных платежей Покупателя снимается в полном объеме, а блокировка Обеспечительных платежей Заказчика в случае частичного исполнения снимается кратно Лоту.

14.9. Покупатель вправе уменьшить размер удерживаемого в его пользу штрафа, указанного в п.14.8, направив в адрес Оператора письменное уведомление об уменьшенном размере штрафа.

# **15. Сектор Реализации активов и имущества**

## 15.1. **Общие требования для проведения и/или участия в ТЗП:**

<span id="page-33-3"></span><span id="page-33-1"></span><span id="page-33-0"></span>15.1.1. Клиенту необходимо предоставить Оператору документы в соответствии с Приложением №1 в электронном виде (скан-копии);

<span id="page-33-2"></span>15.1.2. Клиенту необходимо предоставить Оператору соглашение о присоединении к настоящим Правилам и об обеспечении Заявки на участие в Торгах (далее – Соглашение) и Договор в Секторе Реализации активов и имущества на бумажном носителе.

15.1.3. Для участия в ТЗП до выполнения требований п. [15.1.2](#page-33-2) Клиент обязан предоставить сканированные копии документов, указанных в п. [15.1.2.](#page-33-2) Данный доступ предоставляется на 30 (тридцать) календарных дней с даты подтверждения регистрации, если иной срок не указан в Системе, по истечении которого необходимо выполнить требования п[.15.1.2.](#page-33-2)

15.1.4. При невыполнении требований п.п. [15.1.1-](#page-33-3)[15.1.2,](#page-33-2) доступ Клиента в Систему блокируется.

15.1.5. В Секторе Реализации активов и имущества Заказчики и Участники могут проводить/участвовать в следующих ТЗП:

- Аукционы: Аукцион на продажу (раздел [16.1](#page-37-1) Правил), Аукцион с использованием депозитов (раздел [17.1](#page-39-2) Правил), Голландский аукцион на продажу (раздел 18.1. Правил);
- Объявление о продаже (раздел 19.1 Правил);
- ОКЛ на продажу (раздел [21.1](#page-44-1) Правил).

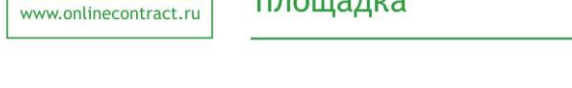

**ONLINE** 

**CONTRACT** 

# 15.2. **Создание Заявки на проведение ТЗП**

площадка

Электронная торговая

<span id="page-34-0"></span>15.2.1. Для создания ТЗП Заказчик заполняет Заявку, представленную в Закрытой части Системы.

15.2.2. Для организации Торгов на продажу Заказчику необходимо внести денежные средства (Обеспечение) на свой Баланс в Системе путем перечисления на расчетный счет Оператора в размере, достаточном для размещения Заявок.

15.2.3. Размер Обеспечения (Задатка) в Секторе реализации активов и имущества определяется Заказчиком, но не может быть ниже значений, приведенных в таблице:

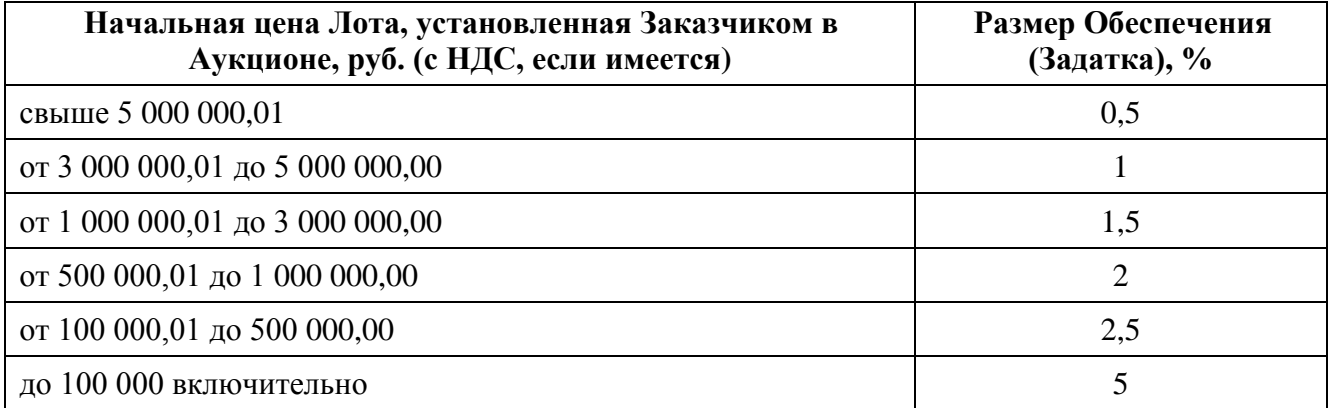

 Размер Обеспечения в Объявлении о продаже определяется Заказчиком в соответствии с п.19.1.4.

15.2.4. Заказчик по согласованию с Оператором может установить размер Обеспечения (Задатка) ниже значений, приведенных в указанной таблице, направив соответствующий письменный запрос, подписанный уполномоченным лицом, в адрес Оператора с указанием причины.

15.2.5. Размер Депозита в Секторе реализации и активов имущества определяется в зависимости от начальной цены Заказчика в соответствии со следующей таблицей:

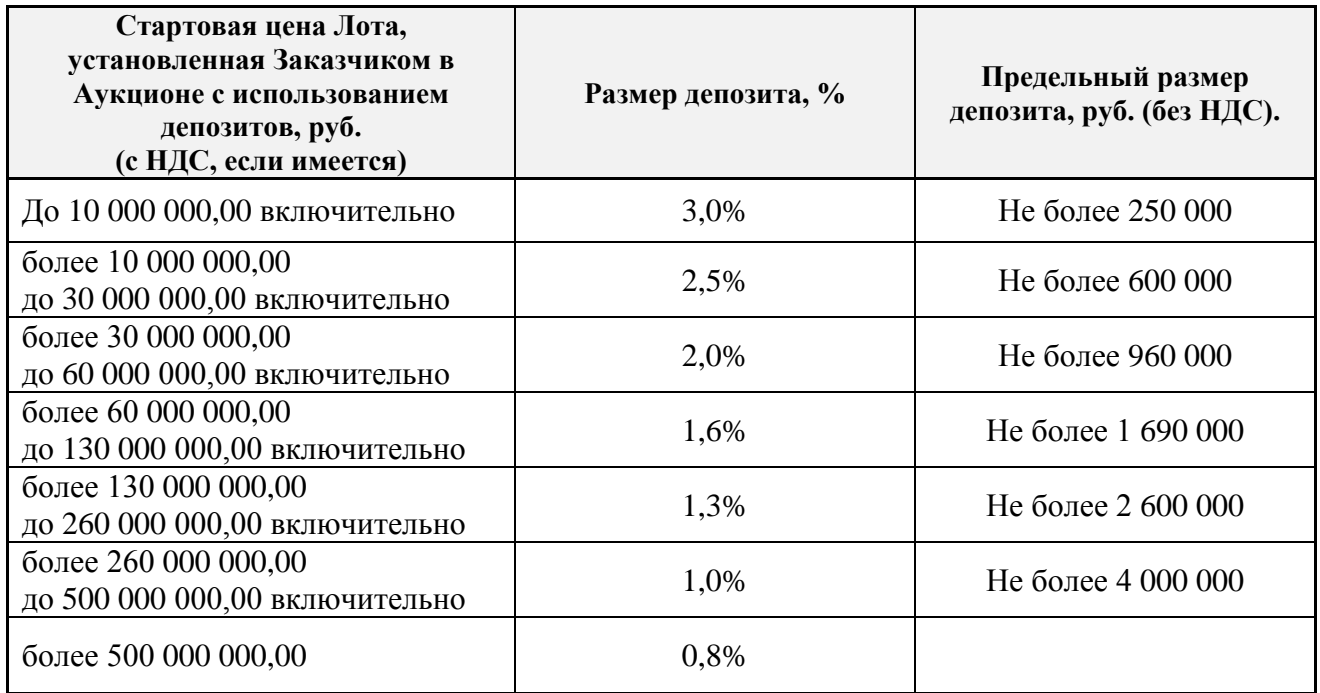

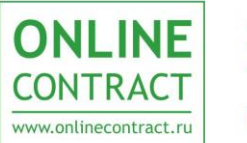

15.2.6. Стоимость услуг Оператора по обслуживанию Торгов, Объявления о продаже в Секторе реализации активов и имущества определяется в % от цены реализованного товара, с учетом НДС 18 %, согласно таблице:

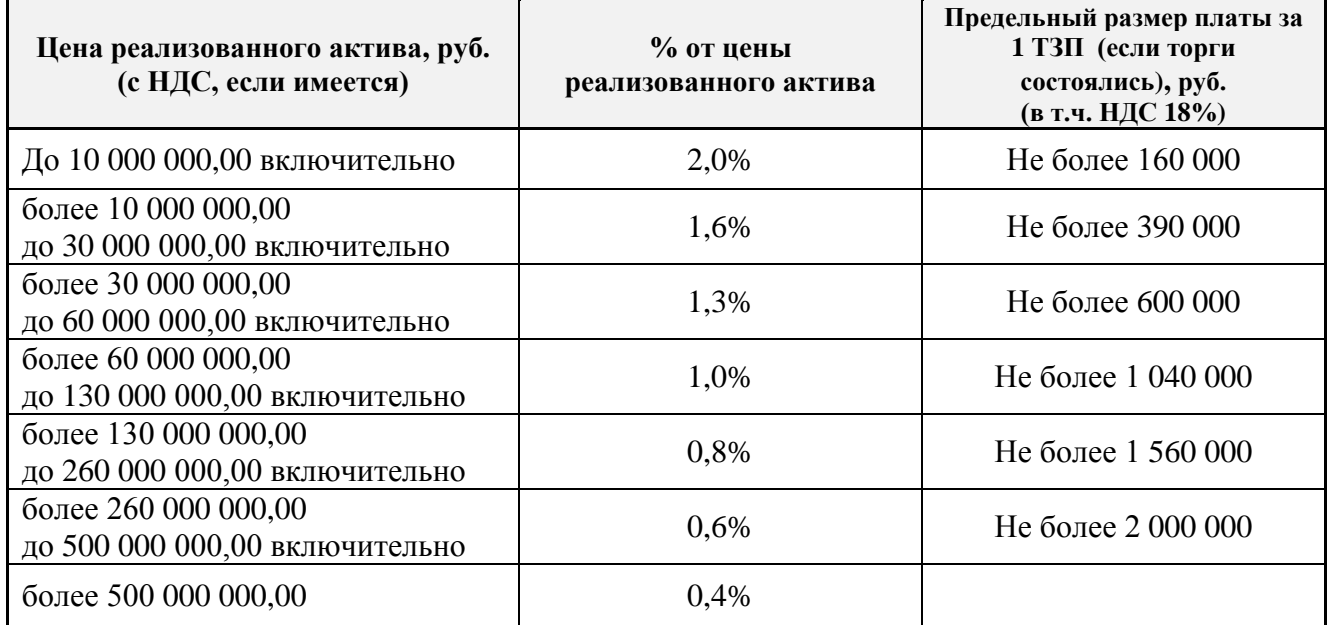

15.2.7. В одной Заявке в ОКЛ на продажу Заказчик может разместить не более 200 (двухсот) Лотов.

15.2.8. Сумма в Заявке может быть выражена в условных единицах (у.е.) – иностранной валюте. В этом случае расчеты между Заказчиком и Участником могут осуществляться исходя из курса Банка России на день проведения расчетов, если иное не предусмотрено договором между Заказчиком и Участником.

15.2.9. Заказчик обязан четко и подробно описать предмет и условия Заявки. Характеристики к товарам (услугам) должны быть четкими, ясными, понятными, однозначными и полными, с указанием (при наличии) ГОСТа или ТУ, и не противоречить законодательству Российской Федерации.

15.2.10. Заявка, подаваемая Заказчиком, должна содержать перечень товаров и услуг, относящихся к одной категории в соответствии с классификатором в Системе.

<span id="page-35-0"></span>15.2.11. Направленная Оператору Заявка подлежит проверке и при соответствии условиям Правил публикуется с присвоением уникального идентификационного номера. Проверка Заявки осуществляется не более чем в течение одного рабочего дня с момента ее получения.

15.2.12. В случае выявления несоответствий Заявки условиям Правил, Оператор уведомляет об этом Заказчика и возвращает ее для дальнейшего внесения изменений. При этом изменения вносит непосредственно ответственное лицо со стороны Заказчика. После устранения несоответствий Заявка проверяется и публикуется Оператором в соответствии с п. [15.2.11](#page-35-0) Правил.

15.2.13. После публикации Заявки Оператором, в Системе формируется и публикуется извещение о проведении торгов (тендера) в Секторе реализации активов и имущества.

<span id="page-35-1"></span>15.2.14. Извещение о проведении Аукциона должно быть опубликовано не менее чем за 30 (тридцать) календарных дней до их проведения, если иной срок не установлен Заказчиком в самом извещении, при этом срок не может быть меньше 5 (пяти) рабочих дней.

<span id="page-35-2"></span>15.2.15. Извещение об ОКЛ на продажу должно быть опубликовано не менее чем за 3 (три) рабочих дня до момента завершения времени подачи Предложений Участников.

15.2.16. Заказчик имеет право отказаться от проведения Аукциона за 3 (три) дня до наступления даты его проведения, если иное не предусмотрено в извещении.

**ONLINE** 

**CONTRACT** 

www.onlinecontract.ru

Электронная торговая

площадка

В случае отказа от проведения Аукциона с нарушением указанных сроков, Заказчик обязан возместить Участникам понесенный ими реальный ущерб.

В случае отказа от проведения Аукциона на продажу по истечении указанного срока, сумма Обеспечительного платежа, внесенная Заказчиком, удерживается в пользу Оператора.

15.2.17. Заказчик имеет право отказаться от проведения ОКЛ на продажу не позднее, чем за 1 (один) рабочий час о завершения времени подачи Предложений Участников. При этом Система осуществляет автоматическую рассылку электронных оповещений в адрес Участников, которые подали Предложения, об отзыве Заказчиком ОКЛ на продажу.

15.2.18. Заказчик имеет право продлить срок проведения Аукциона на продажу, Аукциона с использованием депозитов, Голландского аукциона на продажу в любое время до наступления момента его проведения.

15.2.19. Заказчик имеет право продлить срок подачи Предложений в ОКЛ на продажу в любой момент до завершения времени подачи предложений от Участников.

15.2.20. Заказчик имеет право сократить срок подачи Заявок на участие в проведения Аукциона на продажу, Аукциона с использованием депозитов, объявив об этом не позднее, чем за 1 (один) рабочий день до наступления новой даты его проведения при условии, чтобы срок с учетом сокращения не противоречил п. [15.2.14.](#page-35-1)

15.2.21. Заказчик не может сократить срок проведения ОКЛ на продажу.

15.2.22. Заказчик имеет право внести изменения в Заявку на проведение Аукциона в любое время до наступления даты его проведения (при условии отсутствия Заявок на участие в Аукционе), так, что минимальный срок проведения Аукциона после внесения изменений не противоречит п. [15.2.14.](#page-35-1)

15.2.23. Заказчик имеет право внести изменения в Заявку на проведение ОКЛ на продажу в любое время до момента завершения времени подачи Предложений Участников, так, что минимальный срок проведения ОКЛ на продажу после внесения изменений не противоречит п[.15.2.15](#page-35-2) Правил. При этом Система осуществляет автоматическую рассылку электронных оповещений об отзыве Заказчиком ОКЛ на продажу в адрес Участников, подавших Предложения,

15.2.24. О подтверждении статуса публикации Заявок Заказчики извещаются по электронной почте.

15.2.25. Минимальная стартовая сумма Заявки на проведение ТЗП - 2 000,00 (две тысячи) рублей, с учетом НДС (если имеется). Оператор имеет право с учетом конкретных обстоятельств рассмотреть и принять Заявку на создание ТЗП на сумму менее 2 000,00 (две тысячи) рублей, с учетом НДС (если имеется).

#### 15.3. **Создание Заявки на участие в Аукционе**

15.3.1. Для участия в Аукционе Участник подает Заявку.

<span id="page-36-0"></span>15.3.2 Подача Заявок на участие в Аукционе на продажу возможна с момента публикации Извещения до начала проведения Торгов, при условии наличия денежных средств, достаточных для Обеспечения Заявки, на Балансе Участника в Системе.

15.3.3 Подача Заявок на участие в Аукционе с использованием депозитов возможна с момента публикации Извещения до начала проведения Торгов, при условии наличия денежных средств (Депозита) на Балансе Участника в Системе.

15.4. Сумма, указанная в Заявке на участие может быть выражена в условных единицах (у.е.) – в иностранной валюте. В этом случае рублевый эквивалент Обеспечения определяется по курсу Банка России на день публикации Извещения о Торгах. Рублевый эквивалент цены Победителя в Торгах определяется по курсу Банка России на день завершения Торгов.

15.5. В том случае, если это установлено требованиями законодательства Российской Федерации или требованиями Заказчика, Участник должен приложить к Заявке в электронном виде следующие документы или их копии:

- документы, подтверждающие соответствие Участников требованиям, предъявляемым законодательством Российской Федерации к лицам, осуществляющим поставки товаров, выполнение работ, оказание услуг, являющихся предметом Тендера и Торгов;
- документы, подтверждающие обладание Участниками исключительными правами на объекты интеллектуальной собственности, если в связи с исполнением Контракта Заказчик приобретает такие права;
- иные документы, указанные Заказчиком.

Электронная торговая

площадка

**ONLINE** 

**CONTRACT** 

www.onlinecontract.ru

15.6. По каждому виду Торгов от каждого Участника принимается только одна Заявка.

15.7. Участник Торгов имеет право отозвать свою Заявку в любое время до начала проведения Торгов.

<span id="page-37-0"></span>15.8. О подтверждении Заявок и Предложений Участники извещаются по электронной почте.

# **16. Аукцион на продажу в Секторе Реализации активов и имущества**

# **16.1. Общие положения о проведении Аукциона.**

<span id="page-37-1"></span>16.1.1. Аукцион проводится только по одному Лоту. При этом Лот должен включать полное количество товаров и услуг, которое Победитель должен будет купить у Заказчика Аукциона.

16.1.2. Одновременно в Системе может проводиться неограниченное количество Аукционов.

16.1.3. Начало проведения Аукциона и время поступления ценовых предложений Участников определяется по времени Системы.

16.1.4.В извещении о проведении Аукциона в Открытой части Системы указывается:

- наименование Заказчика;
- дата, время, место проведения Аукциона;
- предмет торгов, существующие обременения продаваемого имущества;
- указание на электронную форму торгов и порядке их проведения;
- начальная цена Лота;
- проект Контракта;
- размер Обеспечения.

16.1.5.Во время проведения Аукциона Участник может изменять своё ценовое предложение в сторону повышения.

16.1.6. Ценовое предложение Участника фиксируется с точностью до 0,01 (одной сотой) единицы валюты Аукциона.

16.1.7. Аукцион проводится путем повышения начальной цены Лота, указанной Заказчиком на «шаг аукциона», размер которого рассчитывается следующим образом:

Электронная торговая площадка

**ONLINE** 

**CONTRACT** 

www.onlinecontract.ru

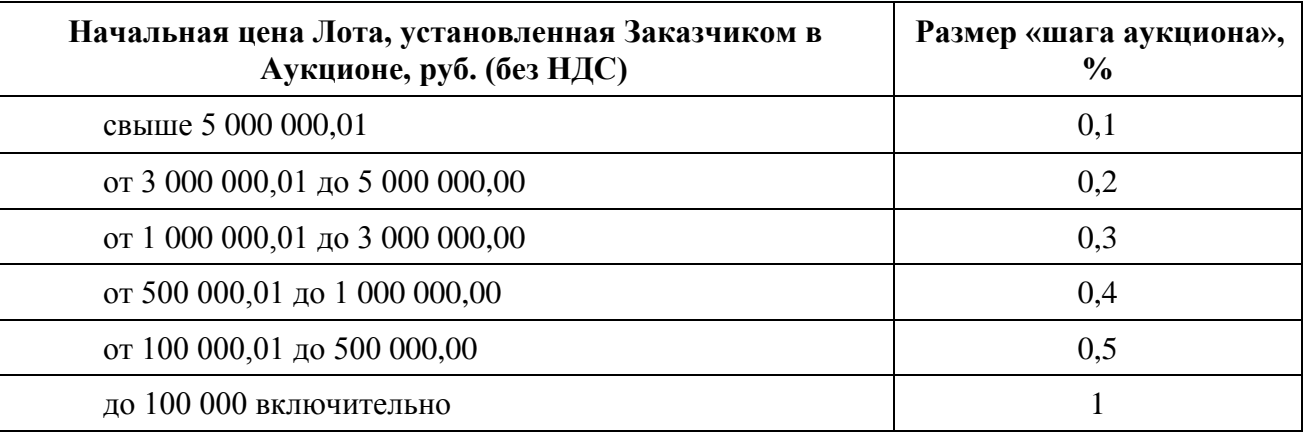

16.1.8. Участник не может сделать более одного «шага аукциона» подряд.

16.1.9. Аукцион может проводиться с Предварительной квалификацией, которая осуществляется Заказчиком.

16.1.10. К Аукциону с Предварительной квалификацией допускаются Участники, получившие подтверждение от Заказчика о соответствии его дополнительным требованиям.

16.1.11. Форма проведения Аукциона может быть закрытой, т.е. состав Участников определяет Заказчик, при этом извещение в Открытой части Системы не публикуется.

16.1.12. При проведении Аукциона в закрытой форме после публикации Заявки Заказчику в режиме реального времени становится доступной информация о дате и времени подачи Заявок на участие от приглашённых Участников.

<span id="page-38-0"></span>16.1.13. По желанию Заказчика результаты Аукциона не публикуются в Открытой части Системы, но доступны Заказчику и Участникам в Закрытой части Системы.

#### **16.2. Подведение итогов Аукциона.**

16.2.1. Аукцион считается состоявшимся, если Оператором подтверждены Заявки на участие от двух и более Участников и подано хотя бы одно ценовое предложение. Аукцион признается несостоявшимся в случае:

- не подано ни одной заявки на участие;
- если Оператором подтверждена Заявка на участие только от одного Участника;
- в течение одного часа с момента начала проведения Аукциона не подано ни одного ценового предложения.

16.2.2.Время завершения Аукциона автоматически переносится (с момента подачи последнего ценового предложения) на установленный в Системе интервал времени, в течение которого Участники могут подавать новые ценовые предложения:

- если за установленный в Системе интервал времени до окончания Аукциона подано хотя бы одно новое ценовое предложение;
- если в течение действия последующих интервалов времени, продливших Аукцион, подано новое ценовое предложение.

16.2.3. Информация о завершении Аукциона размещается в Закрытой части Системы.

16.2.4. Победителем Аукциона признается Участник, который предложил наибольшую цену Лота.

16.2.5. После завершения Аукциона всем Участникам за исключением Победителя, Обеспечения (в Аукционе на продажу), Задатки (Голландский аукцион на продажу) или Депозиты (в Аукционе с использованием депозитов) возвращаются на их Баланс в Системе.

16.2.6.Депозит Победителя Аукциона с использованием депозитов зачисляется в пользу Оператора.

# **16.3. Оформление Протокола Аукциона и размещение информации.**

16.3.1. После завершения Аукциона автоматически формируется и публикуется в Закрытой части Системы Протокол Аукциона, в котором указано:

- место, дата, время проведения Аукциона;
- начальная цена Лота;
- ценовое предложение и наименование Победителя;
- ценовое предложение и наименование Участника, подавшего предпоследнее предложение по цене.

16.3.2.В течение 1 (одного) часа с момента завершения Аукциона, если это не противоречит п. [16.1.13](#page-38-0) Правил, на сайте в Открытой части Системы размещается:

- наименование Заказчика;
- место, дата, время проведения Аукциона;
- информация о начальной цене Лота;
- <span id="page-39-0"></span>информация о ценовом предложении и наименовании Победителя.

# **17. Аукцион с использованием депозитов в Секторе Реализации активов и имущества**

<span id="page-39-2"></span>17.1. Процедура проведения Аукциона с использованием депозитов регулируется в порядке, предусмотренном разделом 16 Правил.

# <span id="page-39-1"></span>**18. Голландский аукцион на продажу в Секторе Реализации активов и имущества**

## **18.1 Общие положения о проведении Голландского аукциона на продажу**

18.1.1. Голландский аукцион на продажу (далее – Аукцион) проводится только по одному Лоту. При этом Лот должен включать полное количество товаров, работ и услуг, которое Победитель должен будет купить у Заказчика Аукциона.

18.1.2. Одновременно в Системе может проводиться неограниченное количество Аукционов.

18.1.3. Начало проведения Аукциона и время поступления ценовых предложений Участников определяется по времени Системы.

18.1.4. В извещении о проведении Аукциона в Открытой части Системы указывается:

- наименование Заказчика;
- дата, время, место проведения Аукциона;
- предмет торгов, существующие обременения продаваемого имущества;
- начальная (стартовая) цена Лота;
- указание на электронную форму торгов и порядке их проведения;
- размер Обеспечения (задатка) Участника;
- проект Контракта.

18.1.5. Аукцион проводится путем понижения начальной (стартовой) цены. Если Заказчиком выбран параметр «Отсрочка фиксации сделки», после первого предложения

Участника, предоставляется возможность Участникам повышения цен. Понижение и повышение осуществляется на величину, равную «шагу торгов».

18.1.6. «Шаг торгов» на понижение цены Лота и интервал времени пошагового изменения цены Лота автоматически определяется Системой на основании указанной Заказчиком начальной (стартовой) цены Лота и стоп-цены Лота (минимальный уровень цены продажи Лота, ниже которого цена в Аукционе не снижается).

18.1.7. Система автоматически рассчитывает время, в течение которого происходит снижение от начальной (стартовой) цены до стоп-цены (в определенном интервале времени).

18.1.8. В случае, если Заказчиком определен параметр «Подача Участником цены на покупку до торгов», то Участник обязан при подаче заявки на участии в Аукционе указать цену покупки Лота.

18.1.9. После начала Аукциона (торгов на понижение) участник может подать или изменить (в случае если цена на покупку была уже подана до начала торгов) свою цену покупки.

18.1.10. Электронная сделка совершается, если цена покупки превышает текущую цену на продажу или текущая цена на продажу в ходе снижения станет равной или ниже поданной цены на покупку. При этом сделка всегда заключается по наибольшей цене.

18.1.11. В случае если Заказчиком для Аукциона определен параметр «Отсрочка фиксации сделки», то электронная сделка не совершается сразу автоматически, при этом запускается таймер отсрочки сделки, в течение которого участники могут сделать шаг на повышение цены отсроченной сделки.

При запуске таймера отсрочки сделки время завершения Аукциона автоматически переносится (с момента подачи последнего ценового предложения) на установленный в Системе интервал времени, в течение которого Участники могут подавать новые ценовые предложения, если в течение действия последующих интервалов времени, продливших Аукцион, подано новое ценовое предложение.

18.1.12. Шаг повышения цены сделки определяется Заказчиком при создании заявки на проведение Голландского аукциона на продажу и рассчитывается как процентная величина от размера шага торгов на понижение цены Лота.

18.1.13. Во время проведения торгов на повышение Участник может изменять своё ценовое предложение в сторону повышения.

18.1.14. Ценовое предложение Участника фиксируется с точностью до 0,01 (одной сотой) единицы валюты Аукциона.

18.1.15. Участник не может сделать более одного «шага повышения цены Лота» подряд. **18.2. Подведение итогов Аукциона.**

18.2.1. Аукцион считается состоявшимся, если Оператором подтверждены Заявки на участие от двух и более Участников и подано хотя бы одно ценовое предложение не ниже стоп-цены Лота.

18.2.2. Аукцион признается несостоявшимся в случае:

не подано ни одной заявки на участие;

**ONLINE** 

**CONTRACT** 

www.onlinecontract.ru

Электронная торговая

площадка

- если Оператором подтверждена Заявка на участие только от одного Участника;
- с момента начала проведения Аукциона не подано ни одного ценового предложения и снижение достигло стоп-цены Лота.

18.2.3. Информация о завершении Аукциона размещается в Закрытой части Системы.

18.2.4. Победителем Аукциона признается Участник, который предложил наибольшую цену Лота.

#### **18.3. Оформление Протокола Аукциона и размещение информации.**

18.3.1. После завершения Аукциона автоматически формируется и публикуется в Закрытой части Системы Протокол Аукциона, в котором указано:

- место, дата, время проведения Аукциона;
- начальная (стартовая) цена Лота;
- ценовое предложение и наименование Победителя.

Электронная торговая

площадка

18.3.2. С момента завершения Аукциона, на сайте в Открытой части Системы размещается:

наименование Заказчика;

**ONLINE** 

**CONTRACT** 

www.onlinecontract.ru

- место, дата, время проведения Аукциона;
- информация о начальной (стартовой) цене Лота;
- информация о ценовом предложении и наименовании Победителя.

# <span id="page-41-0"></span>**19.Объявление о продаже в Секторе Реализации активов и имущества**

#### **19.1. Общие положения о проведении Объявления о продаже**

19.1.1. Выбор Заказчиком Объявления о продаже Победителя данной ТЗП является акцептом оферты Участника, признанного Победителем, в результате чего в соответствии с правилами главы 28 Гражданского кодекса РФ у Заказчика и Победителя объявления о продаже возникают взаимные права и обязанности по исполнению контракта, являющегося предметом данной ТЗП.

19.1.2. Для проведения или участия в Объявлении о продаже, Клиенту необходимо иметь достаточное количество денежных средств на Балансе Клиента в Системе для Обеспечения Заявки.

19.1.3. Заказчик в одной Торговой сессии может подать только одну Заявку на продажу.

19.1.4. Размер Обеспечения определяется Заказчиком на единицу измерения Лота (в рамках Международной Системы Единиц).

19.1.5. Сумма Обеспечения Заказчика и Участника блокируется под условия исполнения сделки до момента подтверждения ее исполнения, в соответствии с п. 19.1.4, 19.1.6, 19.1.7.

19.1.6. При подаче Заказчиком Заявки на продажу из суммы внесенного им Обеспечения (баланс в Системе) блокируется сумма, рассчитанная от объема поданной Заявки.

19.1.7. Участник может подать Заявку на покупку определённого числа Лотов, указав число Лотов и цену за единицу измерения Лота. При этом из суммы внесенного им Обеспечения (баланс в Системе) блокируется сумма, рассчитанная от объема поданной Заявки на покупку.

19.1.8. При отзыве Заявки Заказчика на продажу, Заявки Участника на покупку снимается блокировка с Обеспечительных платежей.

19.1.9. В период открытой Торговой сессии какие-либо переговоры Заказчика с Участниками и между Участниками не допускаются. В случае нарушения данного положения результаты Торгов могут быть признаны Оператором недействительными. Заказчик до момента совершения сделки не имеет возможности получить информацию о составе Участников Торговой сессии.

19.1.10. В любое время до момента начала торговой сессии Заказчик вправе отозвать заявку на продажу, а Участник вправе отозвать любую Заявку на покупку, не заблокированную под условие «Отсрочка фиксации сделки».

#### **19.2. Проведение торговых сессий**

19.2.1. Время организации Торговой сессии определяется Заказчиком, в интервале с 09 час. 00 мин. до 17 час. 00 мин. по московскому времени в рабочие дни, но не раньше дня, следующего за днем публикации Извещения, если иное время не указано в Системе.

Извещение о проведении Торговых сессий публикуется в открытой части Системы на сайте ЭТП в сети Интернет.

19.2.2. После окончания времени Торговой сессии подача новых Заявок на покупку или продажу невозможна. Торги продолжаются в текущем режиме, и время Торговой сессии продлевается до момента фиксации сделки по последней оставшейся Заявке на участие, заблокированной под условие «Отсрочка фиксации сделки».

19.2.3. Заказчик и Участник могут изменять цену в любой из своих заявок в любую сторону, при отсутствии включенного таймера Отсрочки фиксации сделки.

19.2.4. Участник может изменять цену в любой из своих заявок, заблокированных под условие «Отсрочка фиксации сделки», только в сторону её повышения.

19.2.5. Каждая Заявка на продажу может содержать любое количество Лотов.

19.2.6. Во время Торговой сессии Участник может изменять установленную им цену за единицу измерения Лота в сторону повышения или понижения, а также отзывать Заявку на покупку, если по ней не произошла сделка или не включен таймер Отсрочки фиксации сделки. Цены за единицу измерения Лота при проведении Торгов фиксируются с точностью до 0,01 (одной сотой) единицы валюты Торговой сессии.

19.2.7. При проведении Торговой сессии, сделка заключается по цене большей из цен, указанных в Заявках на покупку с учетом п.19.3.5. По итогам одной Торговой сессии может быть совершено несколько сделок при условии соблюдения п.19.3.5 Правил.

19.2.8. В момент совершения сделки Система автоматически фиксирует параметры сделки, а именно:

- дата, время совершения сделки;

- номер Торговой сессии;
- количество Лотов;

**ONLINE** 

**CONTRACT** 

www.onlinecontract.ru

Электронная торговая

площадка

- цена за единицу измерения Лота;

- сумма Контракта;
- наименование Победителя.

19.2.9. Одна Заявка на продажу может быть удовлетворена за счёт нескольких Заявок на покупку. Если количество Лотов в Заявке на продажу меньше, чем в Заявке на покупку, то заключается сделка на количество Лотов, указанных в Заявке на продажу, при этом Торговая сессия завершается. В случае, если Заявка на покупку меньше Заявки на продажу по количеству Лотов, то Заявка на покупку удовлетворятся полностью, количество Лотов в Заявке на продажу при этом уменьшается на число реализованных Лотов.

19.2.10. Неудовлетворенные по окончании Торговой сессии Заявки на продажу и на покупку автоматически отзываются.

19.2.11. По итогам Торговой сессии для Заказчика в Системе составляется общий Протокол, в котором перечислены все совершённые сделки с указанием наименований Покупателей и иная существенная информация. На основании данного Протокола происходит заключение Контрактов между Заказчиком и Победителями.

19.2.12. Победитель может посредством Системы сформировать Выписку из Протокола Торгов, в котором отражены все его сделки за указанную дату.

19.2.13. Разблокировку сумм Обеспечений, заблокированных в сделках, осуществляет Оператор, на основании результатов Торговых сессий и данных, предоставленных Заказчиком и Победителями. Разблокированные суммы пополняют баланс Заказчика и Участника, и могут быть использованы ими в других Торговых сессиях.

#### **19.3. Торговые сессии Объявления о продаже**

19.3.1. Торговые сессии проводятся путем изменения цены за единицу измерения Лота на величину, равную «шагу торгов».

19.3.2. «Шаг торгов» устанавливается Заказчиком. Цена в Заявках на продажу и Заявках на покупку должна быть кратна «Шагу торгов».

19.3.3. Для создания торговой сессии Заказчик устанавливает основные обязательные параметры, такие как:

- наименование товара,

- категория классификатора,
- время проведения торговой сессии,
- размер обеспечительного платежа за лот,
- количество лотов на продажу,
- размер лота,
- цена за лот,
- «Шаг торгов»,

- таймер «Отсрочки фиксации сделки» (не менее 10 минут).

19.3.4. Максимальное число Заявок на покупку от одного Участника и количество сделок в Торговой сессии не ограничено.

19.3.5. Электронная сделка всегда совершается по наибольшей цене, при условии, что цена Заказчика на продажу равна или ниже цены в Заявке на покупку Победителя.

# <span id="page-43-0"></span>**20. Заключение и исполнение Контракта по результатам Торгов в Секторе Реализации активов и имущества**

20.1. Подписанный Протокол Аукциона является обязательным основанием для заключения Контракта.

20.2. Победитель Аукциона, Объявления о продаже в течение 8 (восьми) рабочих дней с момента завершения Аукциона обязан предоставить Заказчику подписанный Протокол и Контракт. Заказчик в течение 15 (пятнадцати) рабочих дней с момента получения Протокола и Контракта от Победителя обязан подписать и предоставить второй экземпляр Контракта Победителю.

20.3. В случае, если Победитель, не представил Заказчику подписанный Протокол и Контракт в отведенный срок, Победитель признается уклонившимся от исполнения обязательств по подписанию контракта. В Аукционе на продажу (Аукционе с использованием депозитов) в случае уклонения Победителя от исполнения своих обязательств, обязательства исполнения сделки переходят к Участнику, подавшему предпоследнее предложение по цене, в случае выбора Заказчиком его Победителем. При этом сроки подписания контракта устанавливаются в соответствии с п.20.2 Правил.

20.4. В Аукционе на продажу, Голландском аукционе на продажу, Объявлении о продаже информация об отказе Победителя от подписания Протокола или Контракта в Секторе Реализации активов и имущества должна поступить Оператору от Заказчика в форме письменного заявления в течение 10 (десяти) рабочих дней с момента, когда Протокол или Контракт должен быть подписан.

20.5. В Аукционе на продажу, Голландском аукционе на продажу, Объявлении о продаже информация об отказе Заказчика от подписания Протокола или Контракта в Секторе Реализации активов и имущества должна поступить Оператору от Победителя в форме письменного заявления в течение 10 (десяти) рабочих дней с момента, когда Протокол или Контракт должен быть подписан.

20.6. В Аукционе на продажу, Голландском аукционе на продажу, Объявлении о продаже Оператор по факту поступления уведомления от Победителя письменно информирует Заказчика о поступившем обращении Победителя. Заказчик в течение 7 календарных дней обязан письменно уведомить Оператора об исполнении обязательств с приложением подтверждающих документов, либо о факте их неисполнения.

**ONLINE** 

**CONTRACT** 

www.onlinecontract.ru

Электронная торговая

площадка

В Аукционе на продажу, Голландском аукционе на продажу, Объявлении о продаже сумма Обеспечения, внесенная Заказчиком, в течение 3 (трёх) рабочих дней с момента получения от него подтверждения о неисполнении обязательств, либо неполучения Оператором информации от Заказчика удерживается в пользу Победителя в качестве штрафа, при этом блокировка Обеспечительных платежей (Задатка) Победителя снимается.

20.7. В Аукционе на продажу, Голландском аукционе на продажу, Объявлении о продаже Оператор по факту поступления уведомления от Заказчика письменно информирует Победителя о поступившем обращении Заказчика. Победитель в течение 7 календарных дней обязан письменно уведомить Оператора об исполнении обязательств с приложением подтверждающих документов, либо о факте их неисполнения.

В Аукционе на продажу, Голландском аукционе на продажу, Объявлении о продаже сумма Обеспечения (Задатка), внесенная Победителем, в течение 3 (трёх) рабочих дней с момента получения от него подтверждения о неисполнении обязательств, либо неполучения Оператором информации от Победителя удерживается в пользу Заказчика в качестве штрафа.

Указанный порядок удержания штрафа не применяется в отношении Участника, подавшего предпоследнее предложение по цене.

20.8. В Аукционе на продажу, Голландском аукционе на продажу, Объявлении о продаже, если в течении срока, указанного в п. 20.4. - 20.5 Правил, Оператор не получает от Заказчика или Победителя уведомления о неисполнении обязательств другой стороны, Оператор снимает блокировку Обеспечительных платежей (Задатка) Победителя и Заказчика. После снятия блокировки Обеспечительных платежей (Задатка) стороны лишаются права предъявления требований о применении штрафных санкций.

20.9. При проведении Аукционов на продажу, Голландского аукциона на продажу документы, указанные в п. 20.1-20.2. Правил, после подписания каждой из сторон в течение 1 (одного) рабочего дня в обязательном порядке должны быть загружены Победителем и Заказчиком в Систему в раздел контроля сроков заключения Контракта.

20.10. В случае уклонения Сторон Аукциона с использованием депозитов от исполнения своих обязательств возникшие споры решаются в соответствии с Гражданским законодательством Российской Федерации.

20.11. В Голландском аукционе на продажу сумма Задатка Победителя может быть перечислена Оператором в пользу Заказчика в счет исполнения обязательств Победителя по заключенному контракту на основании письменного распоряжения Заказчика при условии подписания контракта и (или) протокола Торгов.

# **21. ОКЛ на продажу в Секторе Реализации активов и имущества**

<span id="page-44-1"></span><span id="page-44-0"></span>21.1. Публикация Извещения о проведении Открытого конкурентного листа на продажу и Предложения Участников не должны расцениваться в качестве объявления о проведении Торгов или приглашения принять участие в Торгах, а также как оферта или приглашение делать оферты. Соответственно, статьи 435-437, 447-449 Гражданского кодекса Российской Федерации к данному виду Тендера не применяются.

21.2. Участник может подать несколько Предложений по каждому Лоту ОКЛ на продажу.

21.3. Участник может подать Предложения по любому количеству Лотов. При этом в Предложении Участником может быть указано количество товаров, которое меньше выставленного Заказчиком на продажу.

**ONLINE** 

**CONTRACT** 

www.onlinecontract.ru

Электронная торговая

площадка

21.4. В каждом Лоте после завершения времени приема Предложений Заказчику предоставляется возможность самостоятельного выбора лучших Предложений. Система не определяет автоматически лучшее Предложение.

21.5. Заказчику в течение 28 (двадцати восьми) календарных дней с момента завершения времени приема Предложений предоставляется возможность выбора Покупателя. При этом цена Лота может не являться приоритетным условием для выбора.

Если в течение указанного срока Заказчик не сделал выбор Покупателя (ей) по всем Лотам, то Выписка из ОКЛ на продажу не формируется, при этом в Системе указывается формулировка: «Заказчик не сделал выбор покупателя в отведенный ему срок».

Заказчик имеет право получить дополнительное время для выбора Покупателя (ей) сроком до 14 (четырнадцати) календарных дней. При этом Заказчик обязан до истечения первоначального срока выбора Покупателя (ей) предоставить Оператору соответствующее письменное заявление на официальном бланке за подписью уполномоченного лица с указанием причин.

21.6. При наличии в ОКЛ на продажу более одного Лота и поданных Предложений от нескольких Участников, Заказчик может выбрать Предложения от разных Участников и распределить выставленное на продажу количество товаров по Лоту между двумя и более Участниками. В случае, если Участник в своем Предложении сделал отметку о несогласии купить количество товаров, которое меньше заявленного им, то Заказчик не может изменить количество товара в его Предложении при выборе.

21.7. Заказчик должен указать в Системе обоснование выбора Покупателя (ей), после чего Система формирует Выписку из ОКЛ на продажу. При этом обоснование выбора Покупателя (ей) не доступно для просмотра Участникам.

21.8. Заказчик может отказаться от выбора Предложений по любому количеству Лотов в ОКЛ на продажу. В случае отказа от выбора Предложений по всем Лотам, Заказчик должен указать в Системе обоснование своего решения. При этом обоснование отказа от выбора Покупателя (ей) не доступно для просмотра Участникам.

21.9. Если Покупатель отказался от заключения Контракта, Заказчик имеет право выбрать другого Участника, подавшего Предложение в ОКЛ на продажу (право повторного выбора). В таком случае обязательными условиями возникновения у Заказчика права повторного выбора является предоставление Заказчиком Оператору письменного заявления, подписанного уполномоченным лицом, с указанием причин необходимости повторного выбора, а также наличие у Оператора письма от Покупателя с подтверждением и указанием причин данных обстоятельств.

21.10. Оператор имеет право потребовать от Покупателя предоставить в течение 3 (трех) рабочих дней письмо о причинах отказа в заключении Контракта или о соответствии требованиям Заказчика, не противоречащим условиям ОКЛ на продажу. В случае не предоставления письма, Оператор имеет право предоставить повторный выбор Заказчику.

21.11. Если Покупатель предоставил Оператору письмо с подтверждением намерения заключить Контракт на условиях ОКЛ на продажу и/или не согласием с причинами отказа Заказчика, Оператор имеет право не предоставлять Заказчику повторный выбор.

21.12. Право повторного выбора также может быть предоставлено Заказчику в одностороннем порядке, по независящим от Покупателя обстоятельствам. В таком случае обязательным условием возникновения у Заказчика права повторного выбора является предоставление Заказчиком Оператору письменного заявления, подписанного уполномоченным лицом, с подробным указанием причины необходимости повторного выбора. Письма от Покупателя в таком случае не требуется.

21.13. При повторном выборе Заказчик не имеет права повторить первоначальный выбор Предложения Участника (ов).

21.14. ОКЛ на продажу закрывается при выполнении одного из следующих условий:

- Заказчик выбрал одно или несколько Предложений и указал обоснование выбора в Системе;
- Заказчик отказался от выбора Предложений по всем Лотам и указал обоснование отказа в Системе;
- истек отведенный срок для выбора Предложений;

Электронная торговая

площадка

**ONLINE** 

**CONTRACT** 

www.onlinecontract.ru

 не было подано ни одного Предложения от Участников (в данном случае ОКЛ на продажу считается несостоявшимся).

21.15. Система автоматически извещает Покупателей о закрытии ОКЛ на продажу.

21.16. С момента публикации Заявки Заказчик и Участник ОКЛ на продажу получают возможность просматривать обезличенные Предложения, поданные другими Участниками, по каждому Лоту по следующим его параметрам:

- поданные другим Участником количество товара и цена за единицу товара, общая стоимость Предложения этого Участника по Лоту,
- отметка о согласии или не согласии другого Участника купить количество товара, которое меньше заявленного данным Участником,
- отметки о соответствии или не соответствии Предложения другого Участника заявленным Заказчиком условиям по следующим параметрам Лота: «технические характеристики товара», «условия оплаты», «срок передачи товарно-материальных ценностей».

21.17. Отметка о несоответствии присваивается Предложению Участника в том случае, если его Предложение отличается по тексту от заявленных Заказчиком условий или, если Участник не указал никакой информации по конкретным параметрам.

21.18. Каждый Участник ОКЛ на продажу может подавать, отзывать и изменять свои Предложения по каждому параметру Лота за исключением технических характеристик Товара вплоть до истечения времени проведения ОКЛ на продажу. При этом новая цена от Участника может превышать или быть меньше ранее поданной этим же Участником цены.

21.19. ОКЛ на продажу считается оконченным, если истекло указанное в Системе время подачи и изменения Участниками своих Предложений по всем входящим в ОКЛ на продажу Лотам.

21.20. Если до истечения времени проведения ОКЛ на продажу по каждому лоту осталось менее 10 (десяти) минут, то ОКЛ на продажу продлевается на 10 (десять) минут с момента подачи последнего Предложения.

21.21. После начала времени продления ОКЛ на продажу Участнику разрешается изменять любой параметр Лота за исключением технических характеристик Товара, но не более 5 раз подряд (т.е. параметр Лота изменял каждый раз один и тот же Участник). Последующее изменение параметра другим Участником приводит к отмене данного ограничения.

21.22. По окончанию ОКЛ на продажу по всем Лотам, Заказчику для выбора доступны все последние Предложения Участников, если иное не предусмотрено Договором, заключенным между Оператором и Заказчиком.

21.23. Сформированная и/или Подписанная Выписка из ОКЛ на продажу не является обязательным основанием для заключения Контракта, любая из сторон может отказаться от его заключения.

<span id="page-47-0"></span>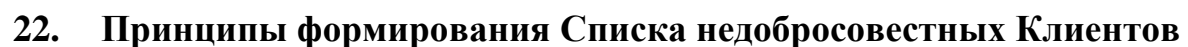

22.1. В Список включаются сведения о Заказчиках, Победителях и Покупателях, уклонившихся от подписания Протокола, заключения Контракта по результатам Торгов, а также о тех Клиентах, по вине которых Контракты расторгнуты.

22.2. Основанием для включения/досрочного исключения из Списка является решение суда в отношении конкретных Торгов или Тендеров, копия которого предоставляется заинтересованной стороной Оператору. Данные сведения должны сопровождаться письмом, подписанным уполномоченным лицом и скрепленным печатью. Оператор в течение 3 (трех) дней с момента получения данных сведений, размещает информацию, указанную в п.22.3 Правил либо удаляет её из Списка.

22.3. Список размещается на сайте и содержит следующую информацию:

Реквизиты Клиента;

**ONLINE** 

**CONTRACT** 

www.onlinecontract.ru

- номер, дата проведения и предмет Торгов или Тендера;
- дата внесения/исключения информации о Клиенте;

Электронная торговая

площадка

дата и номер судебного решения.

22.4. Минимальный срок нахождения информации о недобросовестном Клиенте в Списке составляет 3 (три) календарных месяца.

# <span id="page-47-1"></span>**23. Требования, предъявляемые к программно-аппаратному комплексу Клиентов Системы ONLINECONTRACT**

23.1. Для работы в Системе необходимо выполнение следующих аппаратных и программных требований:

- персональный компьютер с операционной системой Microsoft Windows 7 или более поздней версии, оснащённый ОЗУ в объёме не менее рекомендованного Microsoft для установленной операционной системы;
- разрешение экрана не ниже 1024 х 768 точек;
- доступ в интернет со скоростью не менее 128 кбит/cек;
- Adobe Reader версии не ниже 8;
- браузер Google Chrome с включенной поддержкой файлов Cookies, JavaScript, Flash, разрешение на всплывающие окна, использование браузеров других производителей не рекомендуется;
- Microsoft Office 2003 и более поздние версии;
- персональный электронный почтовый ящик;

 открытый доступ к сайтам зоны \*.onlinecontract.ru, \*.onlc.ru по протоколам HTTP (port 80), HTTPS (port 443, TLS v1.0), отсутствие ограничений на объём скачивания и отправки файлов на сайты зоны \*.onlinecontract.ru;

 отсутствие ограничений на скачивание и загрузку файлов с расширениями doc, xls, pdf, ppt, txt, zip, jpg, tif на серверы зоны \*.onlinecontract.ru, \*.onlc.ru.

23.2. Требования к рабочему месту Пользователя, осуществляющего работу с УКЭП, а также порядок подготовки рабочего места Пользователя для работы с УКЭП в Системе осуществляется в соответствии с Руководством пользователя «Подготовка рабочего места для использования ЭП», размещенном на сайте Оператора по адресу www.onlinecontract.ru.

# **24. Технические сбои в работе Системы**

<span id="page-48-0"></span>24.1. Оператор в исключительных случаях имеет право в одностороннем порядке перенести время проведения Торгов и Тендеров, доступ к которым был прерван в связи с возникновением технических, программных и иных проблем у Оператора, на другое время, которое определяется Оператором с учетом времени устранения указанных проблем. В случае, когда в результате указанных технических проблем, полностью или частично удалена информация или документация, размещенная в конкретных Торгах и Тендерах, Оператор имеет право в одностороннем порядке снять с публикации данные Торги и Тендеры и вернуть их Заказчикам для публикации новых извещений с полной информацией.

24.2. В случае возникновения технических, программных и иных проблем у Оператора, он оставляет за собой право на объявление технического перерыва до времени устранения проблем.

24.3. В случае перерыва в предоставлении доступа Клиента к Системе ONLINECONTRACT, вызванного техническим сбоем, доступ Клиенту продлевается на такой срок.

## **25. Ответственность**

<span id="page-48-1"></span>25.1. Клиент в полном объёме несёт ответственность за неисполнение или ненадлежащее исполнение своих обязательств.

25.2. В случае отказа Победителя от подписания Протокола торгов или Контракта, Оператор удерживает сумму Обеспечительного платежа (задатка), внесенную Победителем, в пользу Заказчика.

25.3. В случае отказа Заказчика Торгов от подписания Протокола или Контракта, Оператор удерживает сумму Обеспечительного платежа, внесенную Заказчиком, в пользу Победителя.

25.4. Несоблюдение сроков, предусмотренных настоящими Правилами, на уведомление Оператора о неисполнении обязательств по заключению/исполнению Контракта, лишает Клиента права требовать удержание суммы обеспечительного платежа в свою пользу.

25.5. Оператор не несет ответственность за:

**ONLINE** 

**CONTRACT** 

www.onlinecontract.ru

Электронная торговая

площадка

- содержание Заявки, подаваемой Клиентом для проведения или участия в Торгах и Тендерах;
- действия Заказчика по рассмотрению Заявки Участника, допуске или отклонению Заявки на участие в Торгах с предквалификацией;
- действия Заказчика по выбору или не выбору Участников по результатам проведенных Торгов или Тендеров;
- действия Заказчика или Участника по не заключению или изменению условий Контракта по результатам проведенных Торгов или Тендеров;
- за нарушения Клиентами обязательств по результатам Торгов или Тендеров;
- за исполнение Клиентами условий Контракта, заключенного на основании проведенных Торгов или Тендеров;
- уровень цен, устанавливаемых в ходе Торгов или Тендеров.

25.6. В случае если размещённая Клиентом информация явилась основанием для предъявления к Системе ONLINECONTRACT претензий, исков третьих лиц и/или послужила основанием для наложения штрафных санкций со стороны государственных органов в связи с нарушением законодательства Российской Федерации, прав и законных интересов третьих лиц, Клиент незамедлительно по требованию Оператора предоставляет всю запрашиваемую информацию и содействует в урегулировании спора, а также возмещает все убытки, причинённые Оператору вследствие предъявления к нему таких претензий, исков.

**ONLINE** 

**CONTRACT** 

www.onlinecontract.ru

Электронная торговая

площадка

25.7. Оператор не несёт ответственность за какой-либо ущерб, потери и прочие убытки, которые понёс Клиент по причине наличия у Клиента несоответствующего программно-аппаратного комплекса, указанного в разделе [23](#page-47-1) Правил, в том числе:

- отсутствие у Клиента компьютерной техники с необходимым набором программнотехнических (аппаратных) возможностей, удовлетворяющих требованиям для работы в Системе;
- наличие программно-технических (аппаратных) ограничений и настроек, которые содержались в компьютерной технике Клиента, что не позволило Клиенту полноценно работать в Системе, размещенной на сервере [www.onlinecontract.ru;](http://www.onlinecontract.ru/)
- невозможность работы Клиента в Системе по причине заражения компьютерной техники Клиента вредоносными программами (spyware, ad-ware, вирусы);
- недостатки в работе сетевой инфраструктуры Клиента, приведшие к отключениям Клиента от сети Интернет и не позволившие Клиенту полноценно работать в Системе;
- недостатки в работе сетевых систем и ограничения, введенные провайдером (компанией, предоставляющей Клиенту доступ в сеть Интернет) на предприятии Клиента, а также сбои в работе аппаратно-технического комплекса у провайдера Клиента, что привело к нерегламентированным и непредвиденным отключениям Клиента Системы от сети Интернет, и не позволило Клиенту полноценно работать в Системе.

25.8. Клиент несет ответственность за несоблюдение правил хранения логина (имени) и пароля или несанкционированную руководством Клиента передачу сотрудником, назначенным в качестве лица, ответственного за работу Клиента в Системе, логина (имени) и пароля для входа и работы в Системе третьим лицам, не имеющим соответствующих полномочий и квалификации на работу в Системе.

25.9. В случае несоблюдения и/или нарушения правил хранения логина и/или пароля, порядка доступа в Систему, с целью защиты от несанкционированных действий неуполномоченных лиц в Системе Оператор вправе заблокировать доступ Клиента на время, указанное в Системе.

# **Приложение №1 к Правилам**

# <span id="page-50-0"></span>**1. Перечень документов, предоставляемых Клиентом Системы в электронном виде (скан-копии) для регистрации.**

# *1.1. Пакет документов от Клиента - физического лица, не являющегося индивидуальным предпринимателем:*

 заверенная им копия страниц его паспорта с фотографией и сведениями об органе, выдавшем паспорт, о дате и месте его рождения, о регистрации по месту жительства;

заверенная им копия свидетельства о постановке на налоговый учет (ИНН);

Электронная торговая

площадка

**ONLINE** 

**CONTRACT** 

www.onlinecontract.ru

 заверенная им копия страхового свидетельства обязательного пенсионного страхования (СНИЛС).

# *1.2. Пакет документов от Клиента – физического лица, являющегося индивидуальным предпринимателем*:

 заверенная им копия страниц его паспорта с фотографией и сведениями об органе, выдавшем паспорт, о дате и месте его рождения, о регистрации по месту жительства; заверенная им копия свидетельства о государственной регистрации в качестве индивидуального предпринимателя в Едином государственном реестре индивидуальных предпринимателей (ЕГРИП)/ лист записи ЕГРИП о регистрации;

заверенная им копия свидетельства о постановке на учет в налоговом органе (ИНН);

 заверенная им копия выписки из Единого государственного реестра индивидуальных предпринимателей, выданная не позднее трех календарных месяцев на момент представления.

# *1.3. Пакет документов от Клиента – юридического лица, а также некоммерческой организации (некоммерческие партнерства, учреждения (частные и автономные), фонды, ассоциации, союзы и др.), заверенный уполномоченным лицом и скрепленные печатью:*

 устав в последней редакции (все листы, включая последний, с отметкой налоговой инспекции о проведенной регистрации);

 свидетельство о государственной регистрации юридического лица (ОГРН)/ лист записи ЕГРЮЛ о регистрации;

• свидетельство о постановке юрилического лица на учет в налоговом органе (ИНН);

 выписка из ЕГРЮЛ, выданная не позднее трех календарных месяцев на момент представления;

 документ о назначении единоличного исполнительного органа юридического лица (генерального директора, директора, президента и др.) – протокол, решение. В случае если в юридическом лице образован совет директоров и по уставу такого юридического лица образование и прекращение полномочий единоличного исполнительного органа отнесены к его компетенции, требуется протокол заседания совета директоров о назначении или, соответственно, о продлении полномочий единоличного исполнительного органа юридического лица и решение или протокол высшего органа управления юридического лица (общего собрания или единственного участника (акционера) об избрании совета директоров в том составе, который назначал или продлял полномочия единоличного исполнительного органа юридического лица.

# *1.4. Пакет документов от Клиента, являющегося нерезидентом Российской Федерации<sup>1</sup> :*

**ONLINE** 

**CONTRACT** 

www.onlinecontract.ru

Электронная торговая

площадка

 заверенные подписью руководителя Клиента и скрепленные его печатью, легализованные и переведенные на русский язык и легализованные уполномоченным органом копии учредительных документов Клиента;

 заверенная подписью руководителя Клиента и скрепленная его печатью, переведенная на русский язык и легализованная уполномоченным органом копия выписки из торгового реестра либо иного документа, выданного компетентным государственным органом страны места нахождения такой организации, подтверждающего факт ее государственной регистрации (создания);

 заверенные подписью руководителя Клиента и скрепленные его печатью, переведенные на русский язык и легализованная уполномоченным органом копии документов, подтверждающих полномочия лица, подписывающего от имени такой организации договор.

*1.5.* Для всех Клиентов обязательно предоставление документа, подтверждающего полномочия лица на осуществление действий от имени Клиента (доверенность на лицо, уполномоченное работать в Системе или, если таким лицом является единоличный исполнительный орган, то копия документа, подтверждающего его избрание (назначение) на должность)<sup>2</sup>.

2. Документы должны быть заверены печатью и подписью уполномоченного лица и отсканированы надлежащим образом. По требованию Оператора Клиент обязан предоставить документ, подтверждающий данные полномочия. Соблюдение Клиентом указанных требований означает, что документы поданы от имени Клиента, а также подтверждает подлинность и достоверность представленных документов.

3. Клиент обязан своевременно уведомлять Оператора о внесении изменений в предоставленные документы и сведения, о замене или прекращении действия указанных документов, а также предоставлять новые доверенности на лиц, уполномоченных работать в Системе.

Новые, либо измененные сведения и документы должны быть предоставлены Оператору в течение 10 (десяти) рабочих дней с момента внесения соответствующих изменений.

 $\overline{\phantom{a}}$ 

<sup>1</sup> Документы, выданные или удостоверенные компетентными органами иностранных государств (п.1.4.), представляются при наличии консульской легализации указанных документов или проставленного апостиля, если иное не установлено международным договором Российской Федерации.

<sup>2</sup> В случае, если полномочия единоличного исполнительного органа переданы управляющей организации, заявителем предоставляется заверенная копия решения о передаче полномочий единоличного исполнительного органа управляющей организации, а также копия договора (без коммерческой части) о передаче полномочий исполнительного органа, заверенная подписью уполномоченного лица и печатью заявителя.